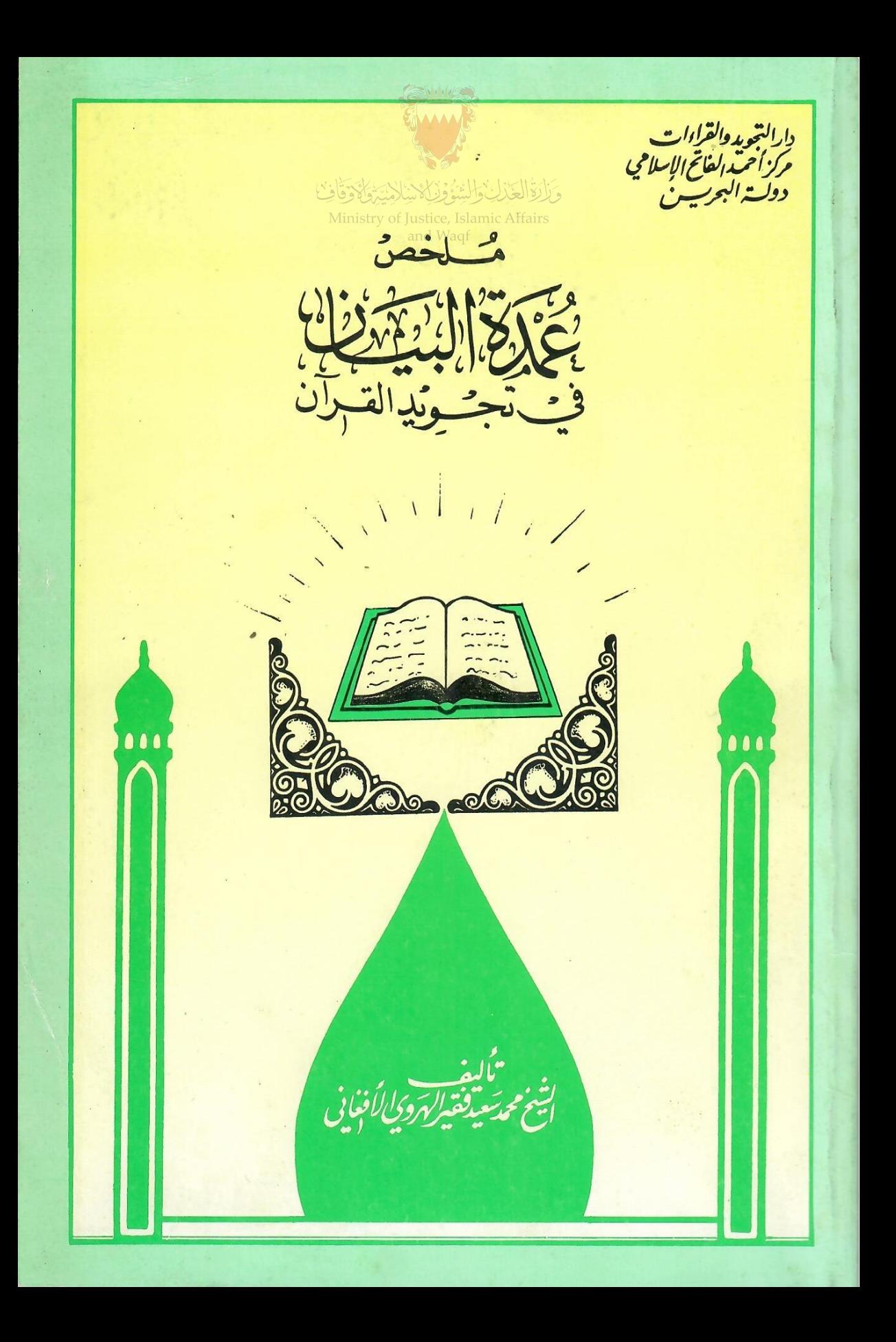

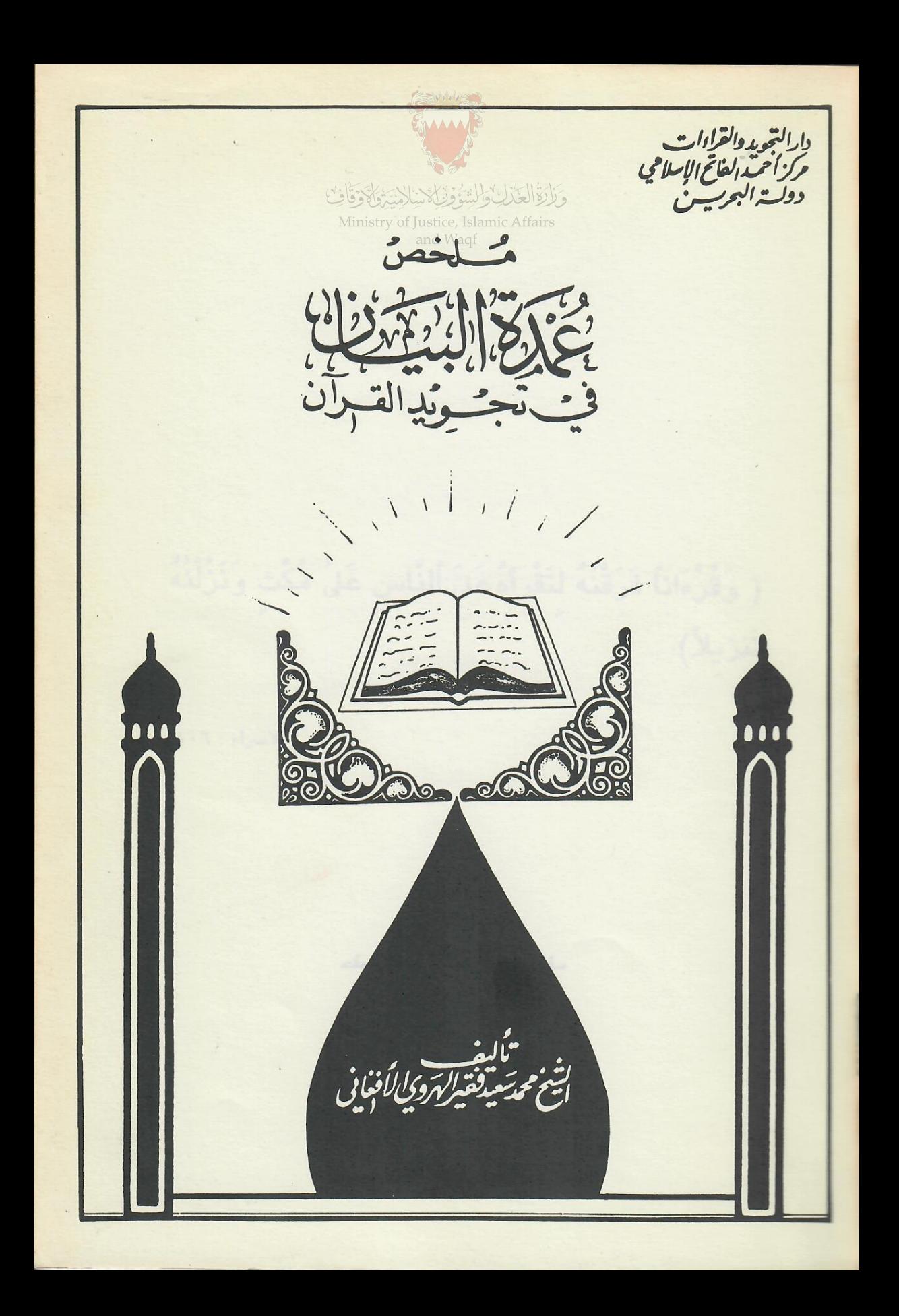

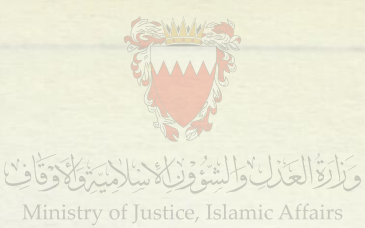

and Waqf

حقوق الطبع محفوظة للمؤلف الطبعة الأولى  $199 - 121$ 

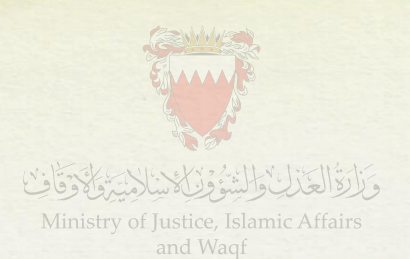

 $\sigma_{\rm c}^2$ 

# ( وَقُرْءَاناً فَرَقْنُهُ لِتَقْرَأَهُ عَلَىَ ٱلنَّاسِ عَلَىٰ مُكْثِ وَنَزَّلْنَٰهُ تَنزيلاً)

 $1.7:$ الاسراء:

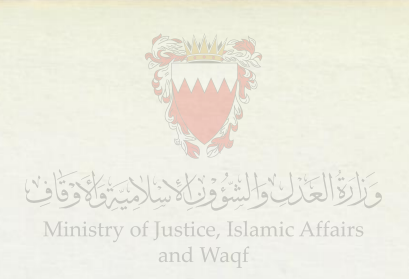

 $\sim$ 

 $\lambda$ 

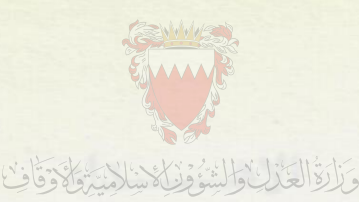

Ministry of Justice, Islamic Affairs and Wagf

ملخص عمدة البيان

تألف

الشيخ محمد سعيد فقير الهروى الافغاني المدرس بدار التجويد والقراءات بمركز أحمد الفاتح الاسلامي وأبي بن كعب التابع لوزارة العدل والشئون الاسلامية بدولة البحرين والمدرس سابقا بمعهد تحفيظ القرآن الكريم بدار الارقم ابن ابي الارقم بمكة المكرمة وبالحرم المكي الشريف.

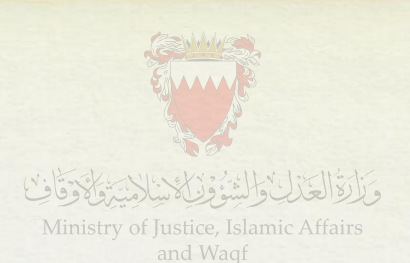

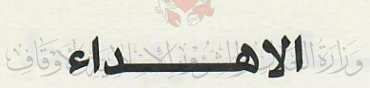

EAAAA

Ministry of Justice, Islamic Affairs

الى كل طالب للتجويد لكى يتلو القرآن الكريم على حسب ما أنـزلـه الله تعالى على نبيه محمد ﷺ ويلتزم باخراج كل حرف من مخرجه واعطائه حقه ومستحقه من الصفات اللازمه والعارضة بعيدا عن التكلف والتعسف والتفريب ط السذى يخُرجُه عن الاداء القسرانى وماتلقى من الحضرة النبوية الافصحية.

ابو الحسنين محمد سعيد فقير الهروى الافغانى

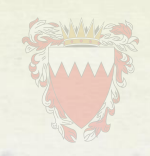

## Mitorial Strait Visit

Ministry of Justice, Islamic Affairs

 $\mathbb{R}^n$  and  $\mathbb{W}\text{aqf}$ 

 $\sim 0$ 

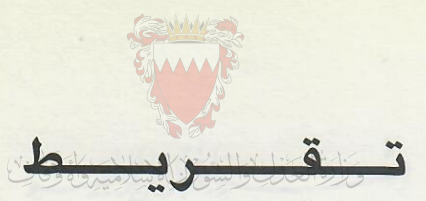

Ministry of Justice, Islamic Affairs لفضيلة الاستاذ الجليل المقرىء الحافظ الماهر بالقران الشيخ عبدالرحيم محمود المحمود مدير ادارة اموال القاصرين بوزارة العدل والشئون الاسلامية-بدولة البحرين

الحمد لله رب العالمين القائل في كتابه الكريم «الرحمن» عَلَّم القرآن خَلَقَ الأُنْسانَ عَلَّمه الُّنْبَانِ «والصلاة والسلام على سيد الاولين والآخرين وخاتم الانبيــاء والمـرسلين نبي الرحمة وهادي الامة سيدنا محمد صلى الذي حث على تعلم القرآن الكريم وتعليمــه في حديثه النبوي الشريف بقوله « خيركم من تعلم القرآن وعلمــه «والـذي أمــر بتعــاهــد القرآن ومداومية دراستيه خشيبة التفلّت من الصيدور والنسيبان بكثرة الشبواغيل الدنيويه بقوله ﷺ «تعاهدوا القرآن فإنه أشد تفلتا من الابل في عُقُلها». ﷺ وعلى آله الطيبين الطاهرين وصحابته الغر الميامين ومن ســار على نهجهم واقتفى

أثرهم الى يوم الدين.

وبعد فلقد اطلعتٌ على كتاب « ملخص عمدة البيان في تجويـد القـران ولمؤلفـه العـالم الجليل المتمرس في علوم القرآن واحكام التجويد صــاحب الايــادي البيضــاء والاثــر الواضح على ابنائنا وبناتنا في دولة البحرين صاحب الفضيلة الشيخ محمد سعيد فقير الهروى الافغاني فوجدتٌ مؤلفه في فن علم التجويد قد حوى قواعده ومسائله بطريقة سهلة ممتعة بعيدا عن الايجاز المخل والإطناب الممل الذي قَرَّبِه للمبتدئين بأداء لطيف ينتظم السؤال والجواب لتكون قواعده أقرب الى الحفظ وأمكن في النفس واوعى للقلب من أي أداء آخر فجزي الله مؤلفه خير الجزاء وبارك في عمـره خَرَّج على يـديـه من ابنائنا وبناتنا الكثير منهم ليكونوا خير حامل لكتاب الله تعالى واوعى سامع له فَيَشْرِفُوا بِالقِرْآنِ حفظًا وحملًا ويسعدوا به في الدنيا والآخره علما وعملًا واخر دعوانا ان الحمد لله رب العالمين وصلى الله على سيدنا محمد وعلى آله وصحبه وسلم.

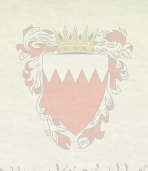

# Mito Standard Standard Williams

Ministry of Justice, Islamic Affairs  $$\tt and Way$ 

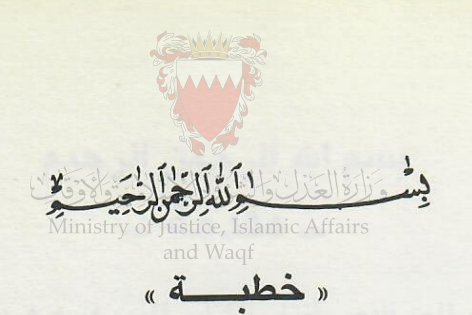

الحمد لله رب العـالمين والصـلاة والسـلام على سيـدنـا محمـد وعلى آلــه وأصحابه أجمعين وبعد

اعلموا اخواني ارشدنا الله جميعا الى هديـه القـويم وهـدانـا الى الحق والى طريق مستقيم ووفقنا لحسن تبلاوة كبلاميه القيديم وجعلنى الله ومنحنى وأياكم في جميع الاحوال اللطف والعافية أنَّ صرف العناية الى خدمة كتــاب الله من أعظم القرب والسعى الناجح وأحسن مايدخره المرء ليوم يتبين فيه الخاسر والرابح. وفى فضل القرآن وأهلـه وتعليمـه من الأيـات القرآنيـة والاحاديث النبويـة مـالايقـل حصره، ولـو لم يكن في ذلك الا مـاجـاء في الصحيح عن عثمان بن عفان رضي الله عنه وعلى بن أبي طـالب رضـي الله عنه، ومصعب بن سعـد بن وقـاص عن أبيـه رضـى الله عنهم (خيركم من تعلم القرآن وعلمه) لكان كافيــا، قــال ابــو عبــدالــرحمن السلمي: « فــذلك أقعدني مقعدي هذا» فكان يعلم القرآن من خلافة عثمان الى إمـرة الحجـاج الى أن مات سنة (٧٣) أو بعدها، وكان سفيان الثوري يقدم تعليم القرآن على الغزو لهذا الحديث، ولقوله ﷺ «أفضل العبادة قبراءة القبرآن» وقبيل لعبد الله بن مسعود رضى الله عنه إنك تقل الصوم فقال إنى إذ صمت ضعفت عن تلاوة القرآن وتلاوة القرآن أحب إلى، فحملة القرآن القائمون بحقوقه نطقاً وعلماً وعملأ اهل الله وخاصَّتهُ وأشراف هذه الامة وخيــارهم وهم أولُو البرّ والاحسان والصبر والّتقى.

وبالله التوفيق. ابو الحسنين محمد سعيد فقير الهروى الافغاني

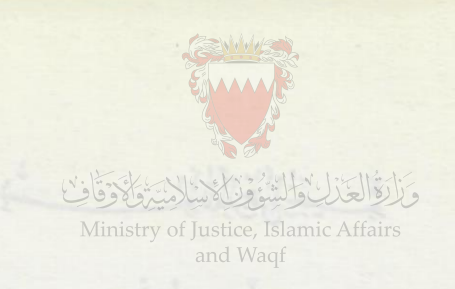

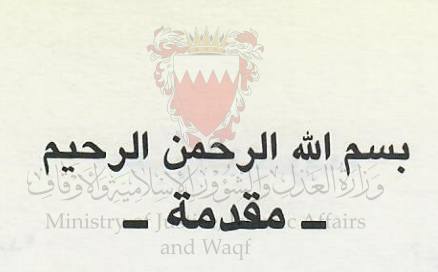

الحمد لله رب العالمين الذي أنزَل الكتاب المبين فيه هـديّ للمتقين، والصـلاة والسلام على المبعوث رحمة للعالمين، الْمُنْزِلُ عليه قول الله تعالى: « وَقُرءَاناً فرقنُه لتَقرأهُ عَلَى النَّاسِ عَلَى مُكَثِّ وَنَّزِلِنه تنزِيلاٍ» (١) وبعد فيقول العبد الضعيف الى الله محمـد سعيـد فقير الهـروى الافغــاني: هَذه نبــذةُ يسبرة ذكرتُ فيها أهمَّ قَواعد التجويد لخِّصتها مما في كتابي عمدة البيان والتبيـان في علم تجويد القرآن وجعلتها بصيغة السؤال والجَواب (٢) لتسهَّلَ على المبتدىء متوكلاً على الله الباري وسميتها «ملخص عمدة البيان في تجويد القرآن»

فأقول وبالله التوفيق.

# تعريُف التجويد

س١\_ ماهو التجويد لغة واصطلاحاً؟ ج \_ التجويد لغة التحسينُ والاتيانُ بالجيدٌ، واصطلاحـا هــو اخــراج كـل حــرف من مخرجه واعطاؤه حقه (٢) ومستحقه من الصفات اللازمه والعارضه (٤).

(١) ـ الاية رقم (١٠٦) من سورة الاسراء

(٢) \_ يقـال ان السؤال نصف العلم والجـواب بعـده أوقـع في النفس وأسرع للحفـظ والفهم وهو طريق السنة النبوية في التعليم كما في حديث جبريل عن الاسلام والايمان والاحسان والساعة.

(٣) ـ وحق الحرف صفاته الذاتية اللازمة الذي يتميـز بـه عن غيره وذلك كـالجهـر والشدة والاستعلاء والاطباق والاصمات وغير ذلك من الصفات القائمة بذات الحرف. ومستحقه صفاته العارضه كالاظهار والادغام والاقلاب والاخفـاء والتفخيم والترقيق في اللام والراء والالف.

(٤) \_ الصفات اللازمه هي التي لاتفارق الحرف كـما في الجهـر والشـدة والصفـات العارضة هي التي تعرض للحرف في بعض الاحوال مثل الادغـام والاخفـاء والترقيق والتفخيم للام والراء.

كما سيأتي تفصيل ذلك في موضعه باذن الله تعالى.

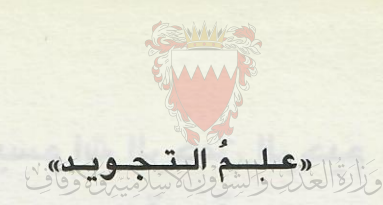

Ministry of Justice, Islamic Affai  $y - 1$ س ٢ - ماهو علم التجويد and Waqf ج - هو علم يتعلق بمخارج الحروف وصفاتها.

«موضوعُـه» «موضوعُـه»

س٣ ـ ماهو موضوعة؟ ج ـ موضوعُه القرآن الكريُم وقيل الكلماتُ القرآينة والحديث. (١)

«فضلُه»

 $.3 - \text{ali}$ ج \_ فضلُه هو من اشرف العلوم لكونه متعلقا بكتاب الله تعالى.

«غاتٌ مه»

س ٥ ـ ما غايته؟ ج ـ غايته صوّن اللسان عن الخطأ في كتاب الله تعالى.

«فائدتهُ»

س ٦ ـ مافائدتهُ وثمرتهُ؟ ج ـ فائدته الفوز بسعادة الدارين.

«حكمـــُه»

 $M = 2$ ج ــ حكمه العِلْمُ به فرضُ كفايةٌ والعمل بــه فــرض عينٌ على كــل مسلم ومسلمــة من المكلفين بالجملة (٢)

(١) وقيل موضوعه الحروف الهجائية - وقيل الآيات القرآنيـة - وقيـل الحـروف العريبة

(٢) وقَيدُناه بالجملــة لان دقــائق التجــويــد على مــاسيــأتي بيــانهــا انــما تكــون من مستحسناته لامن واجباته كما لايخفى.

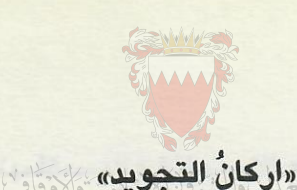

Ministry of Justice, Islamic Affair and Waqf

س ٨ ــ كم اركان التجويد؟ ج ـ اربعة وهي ١- معرفه مخارج الحروف ٢\_ معرفة صفاتها

٣ـ رياضة اللسان بكثرة التكرار ٤\_ الاخذ من افواه المشايخ

مراتبُ التلاوة

س ٩ ـ ماهي مراتب التلاوة؟ ج ـ مراتب التلاوة ثلاثة وهي ١\_ الترتيل

٣\_ التدوير.\*

س ١٠ ـ عرف كل مرتبة منها؟ ج ــ الترتيل: وهو قراءة القرآن بالتأني والاطمئنــان من غير عجُلــة مــع تدَبُّر المعــاني واخراج كل حرف من مخرجه مع اعطائه حقه ومستحقه من الصفَّات.(١) الحدر: وهو الاسراع في القراءة مع مراعاة الاحكام. التدوير: وهو مرتبه متوسطة بين الترتيل والحدر.

٢\_ الحدر

اللحن الجلى والخفى

س ١١- ماهو اللحن؟ ج - اللحن هو الخطأ والميل عن الصواب.

> س١٢ ـ الى كم قسم ينقسم اللحن؟ ج ـ الى قسمين: جلى وخفى.

\* ملاحظة - وهذه المراتب الثلاثة جائزة كلها والتفصيل في العصدة انظر هناك ويجمعها كلمة (الترتيل) المذكورة في الآية الكريمة «وَرتِّلنَاهُ تَرتَّبِلاِّ» الفرقان الآيــة ٣٢ وقوله تعالى « وَرتل اَلْقرَان تَرتيلاً » المزمل آية (٤).

(١) سبق في ص (٤) بان المراد من حق الحـرف الصفـات الـلازمـه ومن مستحقـه الصفات العارضه.

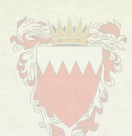

س١٣- عَرْف كل واحد منهما؟ المنظمة المنظمة ج- اللحن الجلى هو الخطأ الذي يطرأ على اللفظ فَيخَلُّ به اخلالا ظـاهـرا ســواء أخـل بالمعنى ام لا (١) وسمى جليًا لاشتراك القرَّاء وغيرهم في معرفته. واللحن الخفي: هو الخطأ الـذي يطـرأ على اللفـظ فيخـل بـالعـرف أي بحسن اللفـظ ورونقه دون المعنى وسُمَّى خفيا لاختصاص أهل هذا الفن بمعرفته دون غيرهم مثـل الغنه والادغام والتفخيم والترقيق وغير ذلك.

the service actor are mothers to the fight of the service state of the service of the service

س ١٤ - ماحكم اللحن الجلى والخفى؟ ج - حكم اللحن الجلى حرام يأثم القارىء بفعله. حكم اللحن الخفي مكروه معيب عند أهل هذا الفن.

١\_ تبديل حرف بحرف آخر ٣\_ اسقاط حرف أوزيادته. ٥ – جعل الشدد مخففا او عكسه.

(١) واللحن الجلى على انواع منها ٢\_ تبديل حركة بحركة أخرى ٤\_ تغيير الحركة بالسكون او عكسه.

اذا لم ترد هذه الأنواع فى قراءة أو رواية من القراءات العشره المتواتره.

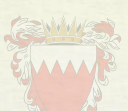

أحكام الاستعاذة والبسملة

Ministry of Justice, Islamic Affairs س ١٥ ـ ماحكم الاستعاذه والبسملة عند التلاوة؟ ج - حكم الاستعاذة مستحبة وقيل واجبة.«١» حكم البسملة في أوائـل الســورواجبــة بالــوجوب العرفي أي الصناعي «٢» باستثناء سورة براءة فلا بسملة في أولها.

س ١٦- اذا أتى القارىء بالاستعاذة والبسملة والسورة فكم وجها فيها؟ ج - فيها اربعة أوجه ١- الوقف عليها ويسمى فصل الكل «٢» ٢\_ الوقف على التعوذ ووصل البسملة بـأول السـورة ويسمى فصـل الاول ووصـل الثاني (٤) ٣ـ وصل التعـوذ بالبسملة والـوقف عليهـا ويسمى وصـل الأول وفصـل الثـانـــى  $(°)$ ٤\_ وصل التعوذ بالبسملة ووصلها بأول السورة (٦) ويسمى وصل الكل وهذه الاوجه الاربعة كلها حائزة.

(١) ـ ذهب جمهور من العلماء واهل العلم الى أن الامر بالاستعاذة على سبيل النهب، وذهب بعضهم الى أنها على سبيل الوجوب. (٢) ـ الفرق بين الواجب الشرعي والواجب الصناعي ان ترك الـواجب الشرعي يترتب عليه العقاب بخلاف الواجب الصناعي فانه لا يترتب عليه اى عقاب. (٢) - ويسمى قف وقف ايضا. (٤) - ويسمى قف وصل. (٥) ـ ويسمى صل وقف. (٦) ـ ويسمى صل وصل.

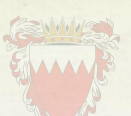

س١٧ - اذا أتى القارىء بالبسملة بين السورتين فكم وجها فيها؟ «١» جدد فيها أربعة أوجه. ثلاثة جائزة وهي Ministry of Justice \ \_ الوقف على آخر السورة وعلى السلطة.land ٢- وصل الجميع. ٣\_ الوقف على آخر السورة، وصل البسملة بأول السورة الثانيـة وأمـا الـرابعـة غير جائز وهو : ـ وصل البسملة بآخر السورة والوقف عليها.«٢»

س ١٨ \_ اذا ابتدأ القارىءَ في أثناء السورة فكم وجها فيها؟ جـ ــ فيجور له حينئذ الاتيان بالبسملة أو تركها فاذا أتى بالبسملــة جــازت لــه الاوجه الاربعة المذكورة. وإذا أتى بتركها جاز له وجهان : ـ ١ بالوقف على الاستعاذه ٢\_ وصلها بأول السورة.

مخارجُ الحروف

س ١٩ ـ ماهو المخرج لغة واصطلاحا؟ ج ـ المخرج لغة هو محل الخروج واصطلاحا هو موضع ظهور الحرف وتمييـزه عن غيره.

 $y \sim 7 - 1$ س ٢٠ ـ ماهو الحرف لغة واصطلاحا ج ــ الحرف لغة هو الطرف. واصطلاحا هو صوت يَعْتمـدُ على مخْرج محُقَّق أو مُقَدرَّ  $(\Upsilon)$ 

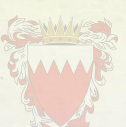

س ٢١ ـ كم عدد الحروف العربية الهجائية التي يتألف منها الكلام؟ ج ـ عددها تسعة وعشرون حرفا (ال) Ministry of Justice, Islan (

> س ٢٢ ـ كم مخرجا لهذه الحروف؟ ج ــ لها سبعة عشر مخرجا على القول المختار (٢)

> > س ٢٣ ـ كم موضع لهذه المخارج؟ ج ــ خمسة مواضع وهي ١- الجوف ٢\_ الحلق ٣\_ اللسان ٤\_ الشفتان ٥\_ الخيشوم (٢)

س ٢٤ ـ كم مخرجا في الجوف (٤) وكم حرفا يخرج منه؟ ج ــ في الجوف مخرج واحد ويخرج منه أحرف المد الثلاثة وهي ١\_ الالف الساكنة المفتوح ماقبلها ٢\_ الواو الساكنة المضموم ماقبلها ٣ـالياء الساكنة المكسورماقبلها

«مخارجُ الحلق»

س ٢٥ ـ كم مخرجا في الحلق وكم حرفا يخرج منه؟ ج ــ في الحلق ثلاثة مخارج ويخرج منه ستة أحرف.

(١) ـ وقيل ثمانية وعشرون حرفا بناء على الاختلاف بين العلماء في الهمزة والالف. (٢) ـ وللعلماء وأهل الفن في المخارج مذاهب بيناها في العمدة (٣) ـ وتسمى المخارج العامة وانواع المخارج ايضا . (٤) ـ الجـوف هـو الخـلاء الداخـل فى الفـم يبــدأ مـــن أقصى الحلـــق وينتهى الى الشفتين.

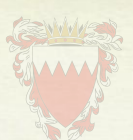

١\_ اقصى الحلق(١) ويخرج منه جرفان الهمزة والهاء ف ٢\_ وسط الحلق ويخرج منه حرفان العين والحاء (١) والمهملتان (٢) ٣\_ أدنى الحلق (٣) ويخرج منه حرفان الغين والخاء المعجمتان (٤)

«مخارج اللسان»

س ٢٦ ـ كم مخرجا فى اللسان وكم حرفا يخرج منه؟ جـ ـ في اللسان عشرة مخارج ويخرج منه ثمانية عشر حرفا حسب التفصيل الآتي: ـ

١- اقصى اللسان اى ابعده مما يلى الحلق وما يحاذيه من الحنك الاعلى ويخـرج منـه القاف.

٢- اقصى اللسان ومع مايحاذيه من الحنك الاعلى تحت مخرج القاف ويخرج منه الكاف.

٣ـ وسط اللسان مع مايحاذيه من الحنك الاعلى ويخرج منه ثلاثة أحرف وهي الجيم والشين والياء غير المديه. (٥)

> ۱\_ أي ممايلي الصدر ٢\_ المراد من المهملتين اى خالية من النقط ٣\_ ای ممایل الفم ٤\_ المراد من المعجمتين اى ما كان عليهما نقط. ٥\_ اما الياء المدية فمخرجها الجوف كما تقدم .

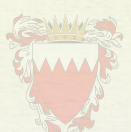

٤\_ احدى حافتي اللسان ومِيا لِحَاذِيهِ مِن الاضراس العليــا مــن جهـة اليسرى أو Ministry of Justice, Islan \*> 14 12 Ministry of Justice, Islan \*> 14 ٥\_ قليلا مـن حافـه اللسـان مـع طرفه آلى مقدم الفم ومايحـاذيـه من الضـاحك الى الثنايا ويخرج منه اللام. ٦- طرف اللسان تحت اللام مع مايحاذيه من الاسنان العليا ويخرج منه حرف النون. ٧\_ طرف اللسـان مائـلا الى ظهـر اللسـان قليلا مـع مايحاذيه من الاسنـان العليـا ويخرج منه حرف الراء (\*\*). ٨ - رأس اللسـان اذا اتصـل بأصـول الثنايـا العليـا ويخـرج منـه «الطـاء» والـدال، والتاء ٩- رأس اللسان مع مابين الثنايـا العليـا والسفـلى يخـرج منـه « الصـاد والسين، والزاي ١٠ ـ رأس اللسان مع اطراف الثنايا العليا ويخرج منه « الظاء، والذال، والثاء. مخارج الشفتين س ٢٧ \_ كم مخرجا في الشفتين وكم حرفا يخرج منهما؟ جـ ـ فيهما مخرجان ١ ـ بطن الشفة السفلى مع أطراف الثنايا العليا ويخرج منه الفاء. ٢\_ الشفتان ويخرج منهما « الواو والباء»، والميم « الا أنهما بانطباق مـع البـاء والميم

وانفتاج مع الواو.

\*- ملاحظة - في اسماء الاسنان وتقسيمها،وهي في اكثر الناس اثنتان وثلاثون سنا نصفها في الفك الاعلى ونصفها في الفك الاسفل وهي مورعة الى ستة اقسام كالتالي: -١\_ الثنايا ـ وهي الاربعة التي في مقدمة الفم اثنتـان من فـوق تسمى الثنـايـا العليـا واثنتان من تحت وتسمى الثنايا السفلى. ٢\_ الرباعيات × \_ (بفتح الراء) وهي الاربعة التي تلى الثنايا من كل جانب واحدة. ٣\_ الانياب ــ وهي الاربعة التي تلى الرباعيات من كل جانب واحدة. ٤\_ الضواحك \_ وهي الاربعة التي تلى الانياب من الجانبين ٥\_ الطواحين ـ وهي اثنا عشر طاحنا وراء كل ضاحك ثلاثة من كل جانب، ستة من فوق وستة من تحت . ٦- النواجذ - وهي الاربعة الاخيرة من كل جانب اثنتان واحدة من أعلى واخـرى من اسفل. وتسمى الضواحك، والطواحين والنواجذ اضراسا وهي عشرون سنا. \*\*- جعل بعض القراء لهذه الحروف الثلاثة «اللام والنون والراء مخرجا واحدا.

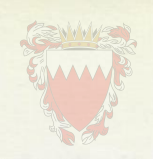

الأصغارج الخيشوم

س٢٨ ـ كم مخرجا في الخيشوم (١) وكم خرفا يخرج منه؟ جـ ــ فيه مخرج واحد ويخرج منه حرفا الغنة وهما الميم والنون في حالة غنتهما.

س٢٩ ـ الى كم قسم تنقسم الحروف وعرفٌ كل قسم منها؟ جـ ــ الى قسمين أصلية وفرعية والاصلية هي التي تخرج من مخرج واحد والفرعيــة هي التي تخرج من مخرجين.

س ٣٠ ـ كيف يُعرَفُ مخرجُ الحرف؟ جد ــ اذا أردت معرفة مخرج الحرف فسكنه أو شدده وأدخل عليـه همـزة محركـة فحيث انقطع الصوت فذلك مخرجه.

### ألقاب الحروف

س ٣١ ـ ماهي الحروف الحلقية ولم سُمِّيت بذلك؟ جـ ستة وهي الهمزة، والهاء والعين والحاء والغين والخاء وسميت بالحلقية لخروجها من الحلق.

> س٣٢ ـ ماهي الحروف اللهوية وسميت بذلك؟ جـ ــ اثنان وهما القاف والكاف وسُمِّيتٌ باللهوية «٢» لخروجها من اللهاة.

س٣٣ ــ ماهي الحروف الشَّجْرية ولم سُمِّيتْ بذلك؟ جـ ــ ثلاثة وهي الجيم والشين والياء وسميت بالشجرية لخروجها من شجر الفم اي الغار الذي يحاذي وسط اللسان من الحنك الاعلى.

س ٣٤ ـ ماهي الحروف الطرفية «٣» ولم سُمِّيت بذلك؟ جـ ــ ثلاثة وهي «اللام والنون والراء) سميت بالطرفية لخروجها من طرف اللسان

> ١\_ الخيشوم هو أقصى الانف المنجذب الى الداخل فوق سقف الفم. ٢\_ اللهَاه هي لحمة تحاذى آخر اللسان من الاعلى. ٣ـ وتُسمَى الطرفية أيضا بالذلقية وهي طرف اللسان.

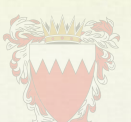

س٢٥\_ ماهي الحروف الحافية ولم سميت بذلك؟ جـ ـ حرف واحد وهو «الضاد» وسميت حافية لخروجها من حافة اللسان.

س٣٦ ــ ماهي الحروف النّظْعيَّة ولم سُمِّيت بذلك؟ جـــ اى ثلاثة وهى الطاء والدال والتاء سمِّيَّت بذلك لخروجها من نطــع الـحنك الاعلى الى حلدة غاره.

س٣٧ـ ماهي الحروفَ الأسليَّة ولم سُمِّيت بذلك؟ جـ ــ ثلاثة وهي الصاد والزاي والسين وتسمى حروف الصفير أيضا وسميت اسليّة لخروجها من أسلة اللســان اي مستـدقّه.

س٣٨\_ ماهي الحروف اللُّثُويَّة ولم سميت بذلك؟ جـ ــ ثلاثة وهي الظاء والذّال والثاء وسميت بـذلك لخـروجهـا من قـرب اللثـة وهي لحمة الاسنان العليا.

س٣٩\_ ماهي الحروف الشفوية ولم سميت بذلك؟ جـــــــ اربعة وهي الفاء والواو والباء والميم وسميت بذلك لخروجها من الشفة.

س ٤٠ - ماهي الحروف الجوفية ولم سميت بذلك؟ جـ ثلاثة وهي حروف المد المذكورة في المخارج، وتسمى بالمدية لأنها تمد، والجــوفيــةّ لخروجها من الجوف «٢» والهوائية لانتهائها على الهواء.

#### صفات الحروف

س ٤١ـ ماهي الصفة لغة واصطلاحا؟ جب ـ الصفة لغة ماقام بالشيء من المعاني كالعلم والسواد والبياض ومـااشبـه ذلك. واصطلاحا هي كيفية عارضة للحروف عند حصوله في المخرج من الجهر والـرخـاوة والهمس والشدة وغيرها.

١- الجوف هو خلاء الفم كما تقدم.

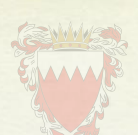

تقسيم الصفات المستحدث المستحدث

Ministry of Justice, Islamic Affairs  $Y_{0}$ س ٤٢ـ الى كم قسم تنقسم الصفات وماهي؟ جــــ تنقسم الى قسمين 1\_ الصفات اللازمه «١» ٢\_ الصفات العارضة «٢»

س ٤٢ ـ ماهي الصفات اللازمة؟ جـ ـ الصفات اللازمة هي الصفات التي تلازم الحرف ولا تفارقه حـال من الاحـوال كالجهر والاستعلاء والاطباق وغيرها.

س ٤٤ـ ماهي الصفات العارضة؟ جـ ـالصفات العارضــة (٢) التي تعـرض للحـرف في بعض الاحـوال وتنفك عنــه في بعض الاحوال كالتفخيم «٤» والترقيق والاظهار والادغـام والاقـلاب والاخفـاء والمـد والقصر والحذف والاثبات والتحقيق والتسهيل والابدال والنقل.

#### الصفات اللازمة

ثانيا س ٤٥ ـ الى كم قسم تنقسم الصفات اللازمة: ـ تنقسم الى قسمين: (- قسم له ضد

٢- قسم لاضد له

الصفات التي لها ضد

س7٤ ـ ماهي ذواتُ الاضداد؟ جــ ــ ذوات الاضداد عشر وهي كالآتي: ١- الجهر وضده ٣ـ الشدة وضدّها ٢\_ الهمس ٦- الاستفال ٥\_ الاستعلاء وضده ٤- الرخاوة والتوسط

١\_ ويقال لها الصفات الذاتية والمقوِّمةً والمُبِّزة أيضا ــ عمدة البيان. ٢\_ وبقال لها المحسنة والمحلبة والمزينّة أيضا. ٣\_ والصفات العارضة هي التي تَعْرضُ في حروف ثمانية مجموعة في «أو يرملان». ٤\_ كالتفخيم في غير حروف الاستعَلاء لان التفخيم في حروف الاستعلاء من الصفيات اللازمة فتأمل.

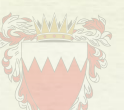

٩- الاصمات وضده ٨- الانفتاح ٧-الاطباق وضده  $-1-\frac{1}{2}$ ولكل منها معنى في اللغة ومعنى في الاصطلاح.md

س/٤ ـ ماهو الهمس لغةً واصطلاحاً وكم عددُ حروفه؟ جـ ــ لغة هو الخفاء واصطلاحا جريان النفَس عند النطق بحروفــة لضعف الاعتــماد<br>على المخرج وحروفُه عشرة مجموعة فى قوله (فَحثَّهُ شَخْصٌ سَكَتَ):

س/٤٤ـ ماهو الجهر لغة واصطلاحا؟ وكم عدد حروفه؟ جه لغةً هو الإعلان . واصطلاحا احتباس جريان النفَسَ عند النطق بالحرف لقوة الاعتماد على المخرج وحروفهُ تسعة عشر وهي ماعدا حروف الهمس.

س4 ٤ ـ ماهي الشدة لغة واصطلاحا؟ وكم عدد حروفها؟ جـ ــ لغة هي القوة واصطلاحا احتباس جريان الصوت عنـد النطق بحـروفهـا لقـوة الاعتماد على المخرج وحروفُها ثمانية مجموعة في قوله (أجدُ قَط بكَتْ)

س ٥٠ \_ ماهي الرخاوة لغة واصطلاحا وكم عدد حروفها؟ جـ ــ لغة هي اللين. واصطلاحا جريان الصوت عند النطق بحروفها لضعف الاعتـماد على المخرج وحروفهًا ستةً عشر وهي ماعدا حروف الشدة والتوسط.

س ٥١- ماهو التوسط لغة واصطلاحا وكم عدد حروفه؟ جـ ــ لغة هوالاعتدال. واصطلاحا إعتدال الصوت عنـد النطق بحـروفـه لعـدم كـمالُ إنحباس الصوت كما فى الشدة وعدم كمال جريانه كما فى الرخاوة وحـروفــه خمســة ومجموعة فى قوله (لن عُمَر). (١)

س٢٥- ماهو الاستعلاء لغة واصطلاحا وكم عدد حروفه؟ جه لغة هو الارتفاع . واصطلاحا ارتفاع اللسان الى الحنك الاعلى عند النطق بحروفه وحروفَه سبعة مجموعة فى قوله (خُصٌ ضغط قظٌ). وَيلْزَمُهُ التَّفخيمُ.

س٣٥- ـ ماهو الاستفال لغة واصطلاحا؟ وكم عدد حروفه؟ جـ ــ لغة هو الانخفاض واصطلاحا انخفاض اللسان الي قاع الفم عند النطق بحروفه وهي اثنان وعشرون حرفا ماعدا حروف الاستعلاء وَيلزُمُهُ الترَّقيقُ.

١ ــ وقيل لها بينية أي متوسطة بجعل صفة التوسط بين الشدة والرخاوة.

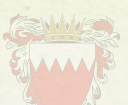

س ٥٤ - ماهو الاطباق لغة واصطلاحا؟ وكم عدد حروفه؟

جـ لغة هوالالصاق واصطلاحا انطباق اللسان الى الحنك الاعلى عنـد النطق بحـروفـه (١) وهي أربعة «الصاد، والضاد، والطاء، والظاء».

س٥٥ ـ ماهو الانفتاح واصطلاحا؟ وكم عدد حروفه؟ جــــــ لغة هو الافتراق ـــ واصطلاحا انفتاح قليل بين اللســـان والـحنك الاعلى وحــروفَه خمسة وعشرون حرفا. وهي ماعدا حروف الاطباق. س٥٦ ـ ماهو الاذلاق لغة واصطلاحا؟ وكم عدد حروفه؟ جـ ــ لغة هو طرف الشيء واصطلاحا خروج الحرف من طـرف اللســان أو الشفتين بخفَّة وسهولة، وحروفهُ سته مجموعة في قوله) (فَرَّ منْ لُبٍّ). س٧٥هـ ماهو الاصمات لغة واصطلاحا؟ وكم عدد حروفه؟ جـ ــ لغة هو المنع. واصطلاحا خروج الحـرف بكلفــة وصعـوبــة وحـروفــهُ شلاشةُ وعشرون حرفا وهي ماعدا حروف الإذلاق

الصفات التي لاضد لها

٣\_ اللين ٦\_ التفشّى

س٥٨ ـ ماهي الصفات التي لاضد لها؟ سبعة وهي ١- الصغير ٢\_ القلقة ٥\_ التكرير ٤\_ الانحراف ٧- الاستطالة

ولكل منها معنى في الِّلُغة ومعنى في الاصطلاح.

س٥٩\_ ماهو الصفير؟ وماحروفه؟ جـ لغة هو صوتَ يَشْبِهُ صوتَ الطائر واصطلاحــا صــوت زائد يخــرج من الشفتين يشبه صوت الطائر (٢) يصاحب الاحرف الثلاثة وهي (الصاد، والسين، والزاى).

> (١) ـ وقيل هوتلاقي طائفتي اللسان والحنك الاعلى. (٢) ـ وقيل صوت يصوتٌ به للبائم كالذي يكون من ساقيها عند شربها.

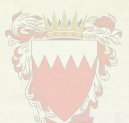

س ٦٠\_ ماهي القلقة؟ وكم عدد حروفها جد- لغةً هي الاضطراب واصطلاحا اضطراب الخرج عند النطق بالحرف ساكنا حتى يُسمع له ذَبرْةٌ قوية(١) وحروفها خمسَّة لهجموعة في قوله (قُطْبُ جَد).

س ٦١ ـ ماهو اللين؟ وكم عدد حروفه؟ جـ ــ لغة هو السهولةُ والتَّنَعُّم . واصطلاحا اخراج الحرف في لين وعدم كُلُّفة وحروفه اثنان وهما (الواو، والياء، الساكنتان المفتوح ماقبلهما).

س٢٢\_ ماهو الانحراف لغة واصطلاحا؟ وكم عدد حروفه؟ جد ـ لغة هو الميل والعدول. واصطلاحا ميل الحرف بعد خروجه حتى يصل الى طرف اللسان بمخرج غيره (٢) وحروفه اثنان (اللام، والراء).

س٢٢\_ ماهو التكرير؟ وكم عدد حروفه؟ ـ لغة هو اعادة الشيء مرةً بعد مـرة واصطـلاحـا ارتعـاد رأس اللسـان عنـد النطق بالحرف وله حرف واحد وهو (الراء).

س ٢٤ ـ ماهو التفشي؟ وكم عدد حروفه؟ جـ ــ لغة هو الانتشار واصطلاحا انتشار الريح في الفم عند النطق وله حـرف واحـد وهو (الشين).

س70 ـ ماهي الاستطالة؟ وكم عدد حروفها؟ جـ ــ لغة هي الامتداد . واصطلاحا امتداد الصوت من أول حافــة اللســان الى اَخرهــا ولها حرف واحد وهو (الضاد).

(۱) ـ أي صوت عال. (٢) - يميل حرف اللام الى طرف اللسان والراء الى ظهره ايضا ولذلك ينقلب أحدهما عن الاخر عند الاداء من بعض الصبيان.

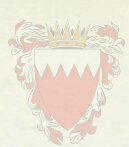

تقسيم الصفات الى قوية وضعيفة Ministry of Justice, Islamic Affairs

and Waqf

ثالثا:

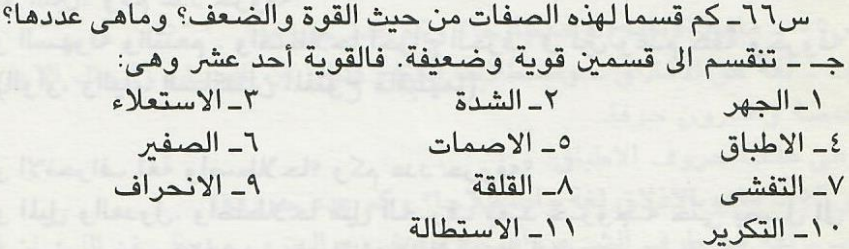

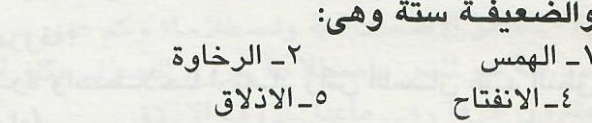

٣\_ الاستفال ٦- اللبن

#### الحكمة من معرفة الصفات

س ٦٧- ماالحكمة من معرفة الصفات؟ جــ ــ حكمة ذلك تنحصر في الآتي: ١\_ تحسين الحروف ٢\_ معرفة قويها من ضعيفها. ٣\_ تمييز بعضها عن بعض في ذات الحروف المتحدة المخرج. لانه لولا هذه الصفات لاتحدث أصوات الحروف فكانت كأصوات البهـائم لاتـدل على معنى.

فائــدة: ـ اعلم ان الحرف لاينقص عن خمس صفات من اللازمة، ولايـزيـد على سبـع صفـات منها. مثال ذلك حرف الفاء لها خمس صفات فهي: الهمس ـ الرخاوه ـ الاستقال ـ الانفتاح ـ الاذلاق. وماله ست صفات فمثل القاف ففيهـا: الجهـر ـ الشـدّة ـ الاستعـلاء ـ الانفتـاح ـ الاصمات ـ القلقه. وماله سبع صفات فهي الراء فقط، ففيها: الجهر ـ التوسط ـ الاستفـال ـ الانفتـاح ـ الاذلاق \_ الانحراف \_ التكرير. فالزيادة في العمدة.

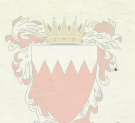

الامور التي لابد لطالب التجويد أن يعرفَها

١\_ تعريف الصفة لغة واصطلاحاً. ٢\_ أولا: تقسيم الصفات: إلى اللازمة والعارضة وتعريف كل واحد منهما. ٣\_ ثانيا: تقسيم الصفات : اللازمة الى المتضاده وغير المتضاده المنفره وتعريفهما. ٤\_ بيان عدد هذه الصفات حفظا على الغيب. ٥\_ محموع حروف كل صفة. ٦- تعريف كل صفة لغة واصطلاحا. ٧\_ توزيع الصفات على الحروف على ترتيب المخارج. ٨\_ توزيع المخارج والصفات على الحروف على ترتيب المخارج. ٩\_ الفرق بين الحروف المشتركة في المخرج أو الصفة. ١٠ - سان الصفات القوية والضعيفة. 11\_ تقسيم الحروف من حيث القوة والضعف الى خمس أو ثلاث مراتب

## الصفات العارضة النون الساكنة والتنوين

س ٦٨ - ماهو التنوين؟ جـ ـ التنوين هو نون ساكنة زائدة، تُلْحَقُ آخر الاسم لفظاً ووصلا لاكتابة ولا وقفـا كالفتحتين والكسرتين والضمتين، في (قولاً، وقول ، وقولٌ).

س ٦٩\_ ماهي النون الساكنة؟ جــ ــ هي التي لاحركة لها وتَتْبْتُ لفظا وخطا ووصـلا ووقفا مثل مَنْ، منْ عَنْ

> س ٧٠ \_ كم احكام النون الساكنة والتنوين؟ جـ ـ لها أربعة احكام(١)

س ۷۱ ماهه» جـ ـ الاظهار والادغام والاقلاب والاخفاء.

(١) وقيل خمسـة أحكـام وهي الاظهـار الحلقي، والاخفـاء الحقيقي والادغـام بغنـة والادغام بلا غنة والاقلاب.

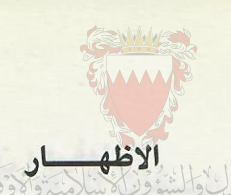

<mark>س V۲ ـ ماحد الاظهار لغة واخلطلالح</mark>اوات Ministry of Justic جـ ــ حده لغة هو البيان ــ واصطلاحا اخراج كل حرف من مخرجـه من غير غنــة في الحرف المظهر .

> س ٧٣ـ كم عدد حروف الاظهار؟ جــ ــ حروفه ستة.

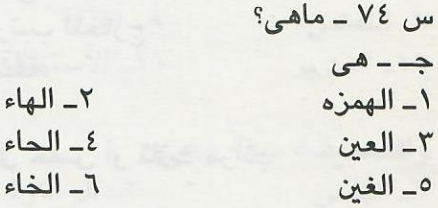

س ٧٥\_ أذكر البيت الذي اشتمل على هذه الحروف؟ جـ - وهي في أوائل كلمات نصف هذا البيت - أَخْيَ هَاكَ عَلْماً حَـَازَهُ غَيْـرُ خُاسر (١)

س ٧٦ ـ متى يكون الاظهار عند هذه الحروف؟ جد اذا وقع حرف من هذه الحروف الستة بعد النون الساكنة والتنوين (٢)

ماء

س ٧٧ ـ ماأمثله ذلك على الترتيب؟ جــ ــ مثال النون عند الهمزة «مَنْ اَمن ــ يَنْئُوْنَ» ومثال التنوين عند الهمزة «رسول أمينَ» ومثال النون عند الهاء « ان هُوَ ــ يَنْهَونَ» ومثال التنوين عند الهاء «جُرف هَار» ومثال النون عند العين « من علَّم ـ يُنَعق» ومثال التنوين عندَ العين « سَمَيع عَليم» ومثال النون عند الحاء « من حَسَنَة ـ ينحتُون»

(١) هي كلمات نصف بيت، مرتبة في مخارجها الثلاثة من الاقصى والاوسط والادنى. (٢) سواء كانت تلك الحروف مع النون السـاكنــة في كلمــة واحــدة أو في كلمتين امــا التنوين فلا يقع الا بين الكلمتين.

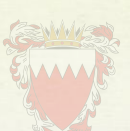

ومثال التنوين عند الحاء «عَلَيْم جَكِيمٌ» ومثال النون عند الغين من غل \_ فسيُغْصُونَ» ustice, Slamic Allairs<br><mark>ومثال التنوين عند الغين ً«عزَيزٌ غَفُورٌ»</mark> and Waqf ومثال النون عند الخاء « منْ خَيْر، والمُنْخنقَةُ» ومثال التنوين عند الخاء «قومٌ خصمُون»

الادغـــــام

س ٧٨\_ ماالادغام لغة واصطلاحا؟ جـ ـ الادغام لغة هو ادخال الشيء في الشيء واصطـلاحـا ادخـال حـرف ساكن في حرف متحرك بحيث يصيران حرفا واحدا مُشَدَّدا يرتفع اللسان به ارتفــاعــةً واحــدة.  $(1)$ 

> س ٧٩ ـ كم عدد حروفه؟ وماهي؟ جـ ــ حروفه ستة وهي مجموعة في لفظ « يَرمْلُونَ»

س ٨٠\_ الى كم قسم ينقسم الادغام؟ جـ ـ ينقسم الى قسمين، ادغام بغنة، وادغام بغير غنه «٢»

س ٨١ ـ ماهو الادغام بغنة؟ جــ ــ هوان بكون بعد النون السـاكنة او التنوين حرف من حروف (يُومْنُ) مثالــه من<br>يقـــول من وَّالٍ، من مَّالٍ، من نِّعْمــــةٍ، شَـَّانُ يُّغنيُه، لِكُلِّ وِّجْهَةُ، لؤُّلــؤا مَّنــثوُرْا، يَومْئِز<br>وَّابِ ناضرة.

> س ٨٢ ـ ماهي حروف الادغام بغير غنة؟(٢) جــ ــ حرفان وهما  $L = 1122$ ٢\_ الراء

(١) ويسمى الاول ناقصا والثاني تاما وقيل هو: النطق بالحرفين كالثاني مشددا. (٢) وذهب بعض أهل الاداء عن حفص الى ادغامهما مع ابقــاء الغنــة واختــار الامــام الجزري في نشره اختصاص هذه الغنه بما رسم مقطوعـا نحـو «فـان لم تفعلـوا » في البقرة رقم الاية (٢٤) » فان لم يستجيبوا لك « سـورة القصص رقم الايــة ٥٠ دون الموصول.

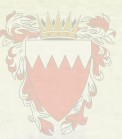

س ٨٣ ـ ماأمثلة ذلك؟ مَا تَوَا الْمَارِكُوا الْشُوْنَ الْإِسْلامِينَ وَعَادَتْ وَ عِيشة رَّاضيةً.<br>جـ وَلـكِن لأَيعْلـمُـون، هُدًى اللهُـتقَيْن، مِنْ رَّحِمَ اللهُ، فى عيشة رَّاضيةً.

س ٨٤ ـ ماشرط هذا الادغام؟ جــــــــ شرطــهُ ان يكــون المـدغم فيــه من كلمتين فــان كــانــا من كلمــة واحــدة وجب اظهاره (١)

س40 ــ كم كلمة في القرآن اجتمع فيها النون الساكنة وحرف الادغام في كلمة واحدة؟ جـ اربع كلمات وهي: ۲\_ صنْوَان (۳) ۱\_ قنْدوَان (۲) ٤ــ دُنيا (٥) [1] . [1] . [1] . [1] . [1] . [1] . [1] . [1] . [1] . [1] . [1] . [1] . [1] . [1] . [1] . [1] . [1] . [1] . [1] . [1] . [1] . [1] . [1] . [1] . [1] . [1] . [1] . [1] . [1] . [1] . [1] . [1] . [1] . [1] . [1] ٢ ـ بُنيَان (٤) لاخامس لها.

(١) فيمتنــع الادغــام خشيــة اللبس بالمضــاعف ويسمى اظهارا مطلقا « انظـر عمــدة العبان». (٢) من الاية رقم (٩٩) من سورة الانعام. (٣) انظر الاية رقم (٤) من سورة الرعد. (٤) انظر الاية رقم (٤) من سورة الصف وغيرها كثير من الايات في القرآن الكريم.

(٥) انظر الاية رقم (٢٠) من سورة الحديد وغيرها كثير من الايات فى القران الكريم.

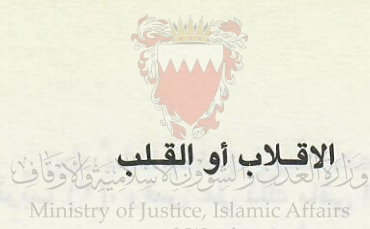

and Waqf

س٨٦ ـ ماحد القلب؟ جـ ــ القلب لغة تحويل الشيء عن وجهه. واصطلاحا قلب النون الساكنة أو التنوين ميما عند الباء مع مراعاة الغنة والاخفاء.

> $\sim$ س/ ٨ ـ كم حروف القلب؟ جدد حرف واحد وهو الباء

 $\Delta$ س ۸۸ ـ ماأمثله ذلك جـ مثاله عند النون «منْ بَعْد (١) تُنْبِت (٢) ومثاله عند التنوين «سميعٌ بَصير (٣) أليمٌ بـما كانوا (٤)

$$
s\perp \underline{\dot{s}} \underline{\dot{s}} y
$$

ماحد الاخفاء؟ لغة واصطلاحا؟ جـ ــ لغة هو الستر واصطلاحا هو عبارة عن النطق بالنون الساكنة أو التنوين بحالة بين الاظهار والادغام مع بقاء الغنة من غير تشديد أو هو حال بين الاظهار والادغام  $(°)$ س ٩٠ ـ كم حروف الاخفاء وماهى؟ جـ حروفه خمسة عشر حرفا الباقية من حروف الهجاء وهي المذكورة في اوائل كلمات هذا البيت / صفْ ذَائَنَا كَـمْ جَـادَ شَخْصٌ قـدْ سَـمَـا (ص) (ذ) (ث) (ك) (ج) (ش) (ق) (س).

دُمْ طَيِّبا زِدْ فْ تُقىٰ ضَعْ ظَالمَا (د) (ط) (ز) (فَ) (ت) (ض) (ظ)ّ

> (١) انظر الاية رقم (٤) من سورة البينة (٢) انظر الاية رقم (٢٠) من سورة المؤمنون (٣) انظر الاية رقم (١) من سورة المجادلة (٤) انظر الاية رقم (١٠) من سورة البقرة. (0) انظر عمدة البيان

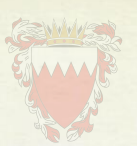

س ٩١ ـ مامثال ذلك؟  $-241 - 175$ جـ ـ يُنْفقُون (١) فَتْحٌ قَرَيْبَ (٢)، وقس على ذلك باقي الحروف المذكورة.

احكام الميم الساكنة (٣) س9٢ ـ ماهي احكام الميم الساكنة؟

جـــ ثلاثة احكام وهي: الاول الادغام \_ الثاني الاخفاء \_ الثالث الاظهار.

س٩٢ ـ متى يكون الادغام مع التمثيل؟ جه اذا وقع بعد الميم الساكنــة حـرف (م) تدغـم الميـم الاولى في الميم الثانيـــة مثل «ءامنهم من خوف (٤) » ويسمى ادغام المتماثلين.

س ٩٤ ـ متى يكون اخفاء الميم، مع التمثيل؟ جـــ اذا وقع بعد الميم الساكنة حرف (ب) مثل تَرميهم بحجَارة (٥) ويسمى اخفـاء شفو یا .

س ٩٥ ـ متى يكون اظهار الميم، مع التمثيل؟ إذا وقع بعد الميم الساكنة غير الميم والباء والالف مثـل «ألمَ تَر كَيف (٦) ـ عَلْيْهم وَلاَ الضَّالِّينَ (٧) وهم فيها (٨) ويسمى اظهارا شفويا.

س٩٦ ـ ما الحرفان اللذان يحرص القارىء على اظهارا الميم السـاكنـة عنـدهمـا مـع التمثيل؟ جــ ــ هما الفاءُ والواوُ. نحَو عَلَيْهم ولاَ الضَّالّين ــ كيدهم فى تضليل(٩)

س ٩٧- وماسيب ذلك؟ جـ ــ نظراً لان مخرج الفاء قريب من مخرج الميم، أما الواو فهي من نفس المخرج.

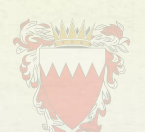

## حكمُ الَّنون والميم المشدَّدتَين

س4٨ ـ كم حالة للنون والميم الشدِّدتين مم التمثيل؟ جـ ــ حالة واحدة وهي اظهار الغنة فيهما. مثل «ثُمَّ ــ إنَّ»

س٩٩ ـ ماهي الغنة لغة واصطلاحا، ومامقدارها؟ جـ ــ لغة هي صوت في الخيشوم يُشْبِه صوت الغزال اذا ضاع وليدُهـا واصّطــلاحــا صوت لذيذ مركب في جسم النون والميم (١). فهي ثابتة فيهما مطلقا (٢) ومقدارها حركتان والحركة هي قبض الاصبع أو بسطه (٣)

حكم لام ال ولام الفعل ولام الحرف

س ١٠٠ـ كم حالة للأم ال (٤) ؟ قبل حروف الهجاء؟ جـ ـ للام ال حالتان ١- الاظهار ٢\_ الادغام س١٠١\_ متى يجب اظهار لام (ال)؟ جـ ــ يجب الاظهار عند اي حرف من الحروف القمرية.

(١) ـ قيل هي صوت يخرج من الخياشيم لاعَمل للسان فيه. (٢) \_ ثبوت الغنــة في الشدد فيهما اكمل منهـا في المـدغم. وفي المـدغم اكمـل منهـا في المُخفى وفي المُخفى اكمل منها في الساكن المظهـر. وفي السـاكن المظهـر اكمـل منهـا في المتحرك. وهذه تسمى مراتب الغنة فيكون كمالُها في حالة التشديد والادغام والاخفاء. وفي أصلها في حالة الساكن المظهر والمتحرك. (٣) هذا تقريب لاتحديد فليفهم. (٤) - هـى لام التعريف وهـى زائدة عـن بنيـة الكلـمة سواء صح تجـريـدهـا عن الكلمة مثل المؤمنين أم لم يصح مثل التي والذي. لكن الكـلام في هــذا المقــام على التي يصلح تجريدها عن الكلمة.
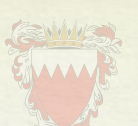

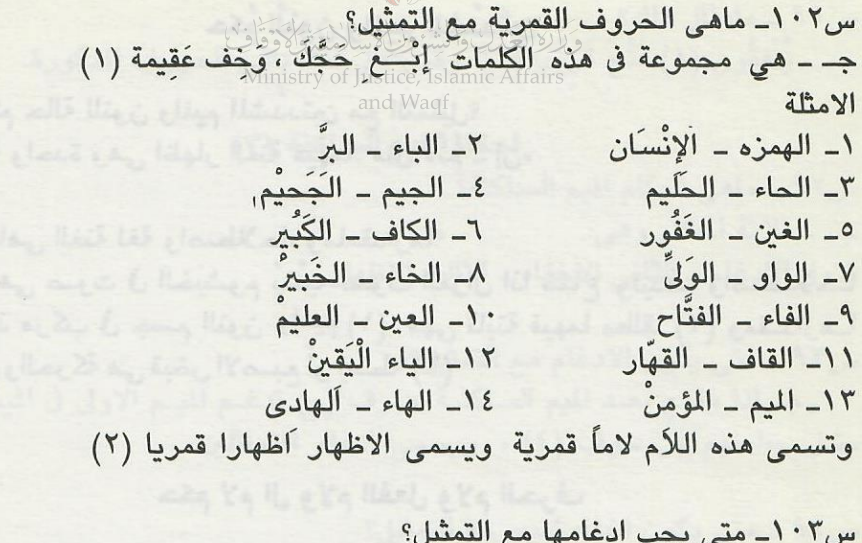

جـ ــ يجب ادغامها اذا وقع بعد لام (ال) حرف من الحروف الشمسيـة البـاقيـة من حروف الهجاء بعد الحروف القمرية وهي مجموعة في أوائل كلمات هذا البيت/ -طب ثُمَّ صلْ رَحماً تَقُرّْ صَفْ ذَا نَعَمْ ۚ دَعْ سُوْءَ ظَنٍّ زُرْ شَرِيفاً للْكَرَمْ (ط) (ث) (ص) (ر) (ت) (ض) (ذ) (ن) () (م) (ظ) (تَ) (ش) (ل) () وتسمى اللام المدغمة لا ما شمسية ويسمى الادغام شمسيا واليك الامثله / -١- الطاء - الطَّامُّة **Y\_ الثاء \_ الثواب** ٢\_ الصاد \_ الصًادقين ٤\_ الراء \_ الرحمٰن ٥\_ الضاد ـ الضَّالِّــن ٦- الذال - الذاريت ٨\_ النون \_ النَّاس ٧\_ التاء \_ النَّوَّابِ ٩\_ الدال ـ الدُّنْيا ١٠- السين - السّوءُ ١١- الظاء - الظّالمين ١٢ ـ الزاي ـ الزُّيْتُون ١٢\_ الشين \_ الشّاكَرين ١٤ ـ اللام ـ الَّلمَم

> س٤ ١٠ ــ ماعلامة اللَّام القمرية والشمسية؟ جـ ــ علامة القمرية الجزمة وعلامة الشمسيه الشدة في الدغم فيه.

(١) - ومعنى هـذه الكلمـات «اطلب حجـا لارفـث فيه ولاجـدال» وقيـل اوائل هـذا البيت (اَلَابِلَ وهَل يَـرُوي خَبِـيرٌ حـديثَ مَنْ جَـلاَ عَنْ فُوَّ ِاَدِي غَمَّــهُ قَـد كُسِيَ هُمَّا)

«عمدة البيان»

(٢) - انظر عمدة البيان

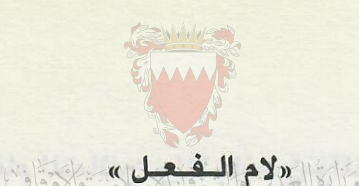

لام الفعل: هي اللام الساكنة التي تقع اَخْرْ الفَعْل أو وسَطَّة سـواء كـان مـاضيـا أو مضارعا أو أمرا. حكم لام الفعل: س ١٠٥ ـ كم حالة للام الفعل عند حروف الهجاء مع التمثيل؟ ٢\_ الادغامُ ١\_ الاظهارُ اظهارها عند جميع حروف الهجاء غير اللام والراء، وادغامها حال سكونها في اللام والراء. امثلة للاظهار نحو: (قُلْ نَعْم ١ ـ يلتَقطْه ٢ ـ قُلْ تَعَالَوا ٣) (جَعَلْنَا٤ ـ أَرسَلْنَا٥) (فَالْتَقَمَهُ الحُوْتِ٦، قُلْنَا٧) (وقُلْ رَبِّ زِدْني عِلْماً ٨) (قُلْ لاَ أَمْلِكُ ٩) امثلة للادغام

# «حكم لام هل ولام بل»

 $\cdot$ س٢٠٦ ـ كم حالة لهما مع التمثيل ـ لهما حالتان، الاظهار عند جميع حروف الهجاء غير اللام والراء والادغام عند الللام والراء. مثال الاظهار نحو:

(هل يستطيع ١٠ ـ بَلْ طَبَعَ الله ١١)، وغير ذلك من الامثله. مثال الادغام نحو: (هَلْ لَكُم ١٢، بَلْ لَكُم ١٣، بَلْ لاتُكرمُوْن الْيَتِيم ٢٤) (بَلْ رَفَعُه اللهُ إِلَيْه ١٥).

 $\Lambda$ 

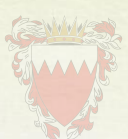

### ادغام التماثلين والمتحانسين والمتقاريين

Ministry of Justice, Islamic Affairs س ١٠٧ ـ ماالحرفان التماثلان وماحكمهما مع التمثيل؟ جـ الحـرفـان التمـاثـلان همـا التفقان صفةً ومخرجاً، وحكمهما حال سكون الاول وجوب ادغامه فى الثانى (١) نحو: (اضرب بعصاك، وقد دَّخلوا ــ كانت تّأتيهم). ويسمى ادغام مثلين صغيرا(٢)

س ١٠٨ ـ ماالحرفان المتجانسان وما حكمها مع التمثيل ؟ جـ ــ الحـرفــان المتجــانســان همــا اللتفقان مخرجاً المختلفان صفةً وحكمهما كاامتماثلين، اى حال سكون الاول وجوب ادغامة في الثاني نحو (قد تَّبِين ــ فلما اثقلت دَّعـوا الله ــ همت طَّائفة) (اذ ظَّلمتم) ان لم يكن اول المتجانسين حرف حلق نحو (فاصفــح عنهم) لان حرف الحلق لا يدغم الا في مثله.

س ١٠٩ ـ مالحرفان المتقاربان و ماحكمهما مع التمثيل؟ جـ ـ الحرفان المتقاربان هما اللذان تقاربا مخرجا وصفة أو مخرجا لاصفة أو صفـة لا مخرجا (٣) مثال الاول «قل رَّبِّ» مثال الثاني (ألم نخلُقكِّم ) مثال الثالث (من يقول ــ من مَاملكت ــ من وَال.

(١) وجـوب الادغـام لجميـم القـراء وذلك ان لم يكن الاول حرف مد نحـو (قـالـوا وهم، في يوم «أوهاء السكت نحو «ماليه هلك» والا وجب الاظهار في المثـال الاول لئـلا يزول المد بالادغام وجاز الاظهار والادغام في الثاني اجراء للـوصــل مجـرى الــوقف. انظر عمدة البيان.

(٢) امـا الكبير فهـو ان يكـون الحـرفـان متحركين من مثلين نحـو (فيـه هـدى) او متجانسين نحو: (والعاديات ضبحا) وحكمه الاظهار لجيمع القراء ماعدا السوسى. (٣) \_ ومعنى التقارب في الصفة هو ان يتفق الحرفان في اكثر الصفات

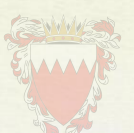

وحكمها الاظهار الا في المواضع الاتنة وهي المستخدمات ١ ـ ادغام لام ال التعريف فى الحروف الشمسيه «نحوه الطّارق» «التَّـوَّاب» «الـرّحمن»<br>وغد ذلك ....... وغير ذلك. ٢\_ ادغام النون الساكنة والتنوين في اللام والراء والواو والياء والميم نحو: -من لَّدن، من رَّبِّهم، من وَّلي، من يُّشَاء من مَّاملكت. ٣\_ ادغام القاف في الكاف «الم نخلقكم» ٤\_ ادغام اللام الساكنة في الراء سواء كانت من حرف أو فعل نحـو (بـل رَّبكم (١)) (وقل رَّبِ انزلني (٢)).

## الادغام التام والناقض

س ١١٠ ـ ماهو الادغام الناقص ومامثَالُه ؟ جـ ــ هو ادراج الحــرف الاول َ في الشّـانى ذاتــاً لاصفــةً وقيــل ابقــاء صفــة المدغم في المدغم<br>فيــه نحــو «أَحَطْـتُ » (٣) بَسَطْتً (٤) فَرَّطْـتُــم (٥) وفَــرَّطـتُ (٦) ونحـــومِنْ وَّال «رحيمٌ<br>وَدُوْدْ، مَنْ يَّقُو

س ١١١ ـ ماهو الادغام التام مع التمثيل ؟ جـ ــ هو ادراج الحرف الاول في الثاني ذاتاً وصفةً وقيل عدم ابقاء صفــة المدغم في المدغم فيه نحو «وَدَّتْ طَائفَة» «من لَّدُنه» من رّبكٌ «غَفُوُرٌ رَّحيم» ملاحظة : اعلم ان ادغام المتجانسين والمتقاربين يجيء كل منهما تاماً وناقصاً ، امــا ادغام المتماثلين فلا يكون الا تاماً .

(١) ـ الاية رقم (٥٦) من سورة الأنبياء. (٢) ـ الاية رقم (٢٩) من سورة المؤمنين. (٢) سورة النمل الاية (٢٢) (٤) سورة المائدة الاية (٢٨) (٥) سورة يوسف الاية (٨٠) (٦) سورة الزمر الاية (٥٦) (٧) سورة المرسلات الاية (٢٠) ويجـوز فيه الادغام التام والنـاقص الا ان الادغـام التام هو الأولى والمختار

فائدة: والصفة الباقية من المدغم اما اطباق كما في اَحَطتّ ونظائره أو استعلاء كـما في «أَلمَ نُخْلُقكُم و أو غنة كادغام النون والتنوين في الواو والياء.

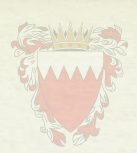

والتأخيم والترقيق

Ministry of Justice, Islamic Affairs and Waqf

س ١١٢ـ ماهو التفخيم؟ جـ ــ التفخيم ــ هو الاتيان بالحرف مُغلَّظ الصوت (١)

س ١١٢ ـ كم حروفه وماهى ؟ جـ ــ حروف الاستعلاء كلَّها واللام، والراء ، والالف في بعض احوالها (٢) حكم اللام من لفظ الجلالة (٣)

## حكم اللام من لفظ الجلالة

س ١١٤ ـ متى تفخم اللام ومتى ترقق؟ جـ ـ تفخم اللام اذا وقعت فى اسم الله خاصة وكان قبلهـا فتـح او ضم: نحــو «قــل هوالله» ونحو «نصر الله» وترقق فيما عدا ذلك «بسْم اللهُ ،الحمَد لله،ّ ونحو ذلك

س ١١٥ \_ كم حالة للراء؟ ج - لها حالتان: التفخيم، والترقيق. اولا: التفخيم.

س ١١٦ ـ متى تفُخُمُ الرَّاء ؟ جـــ تفخم الراء في المواضع الاتية :ــ ١\_ اذا كانت مفتوحة نحو «الّصرَاط» . ٢\_ اذا كانت مضمونة نحو «رُبَعًا» (٤) ٣\_ اذ كانت ساكنة وقبلها فتح نحو «بَرْق» (٥) مستقلة السابعة التي تصرف السابعة التي تصرف السابعة التي ت 

(١) وقيل هو النطق بالحرف غليظا ممتلىء الفم بصــداه، التفخيم والتسمين والتغليـظ بمعنى واحد. (٢) التفخيم في الحروف المستعلية من الصفات اللازمة وأما التفخيم في لام الجـلالــة، والراء والالف من الصفات العارضة فتأمل. (٣) وتفخيم اللام مختص بلام الجلالة عند جميع القراء ماعدا ورش. (٤) سورة الحجر الاية «٢» (٥) سورة البقرة الآية «١٩» (٦) سورة البقرة الآية «١٨٥»

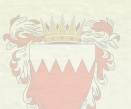

٥\_ اذ كانت ساكنة بعد حرف ساكن وقبل هذا الحرف فتح نحو أليلَةُ ألقدر (١)وقفا. ٦ـ اذ كانت ساكنة بعد حرف ساكن وقبل هذا الحرف ضم «لفي خُسر «٢» وقفا ٧\_ اذا كانت ساكنة وقبلها كسر عارض نحوٍ\"«الْأَجعى (٢) ٨\_ اذا كانت ساكنة بعد كسر اصلى ولكن الراء في كلمة والكسرة في كلمة اخرى: نحـو «رَبِّ ارْجِمْهِما (٤) و «رَبِّ ارْجِعُوْنِ (٥).

٩\_ أذا كانت ساكنة بعد كسر اصّلى متصل ولكن وقم بعدهـا حـرف من حـروف الاستعلاء في كلمة واحدة وحرف الاستعـلاء غير مكسـور والـذي ورد في القـرآن من ذلك خمس كلمات نحو « قَرْطَاس » (٦) « ارْصلَادا » (٧) « مرْصلَادا (٨) « لَبِما لْرْصَادِ (٩) فَرْقَـةٍ » (١٠)

ثانيا: الترقيق: ـ س١١٧ ـ متى تُرَقّقُ الراء؟ جـــ ترقق الراء في المواضع التالية: ١ ـ اذا تحركت بكسر نحو « رجال » « رِزْقا » غَيْرالَغْضُوب » . ٢\_ اذا وقعت ساكنــة بعــد كســر أصـــلّ متصــلَ ولمَ يقــع بعــدها حرف الاستعلاء في كلمة واحدة نحو « فَرْعَون » (فأصبْرْ صَبِرا » او « انذرْ قَوِمِك » . ٣\_ اذا وقِعتَ ساكنــة متطـرفــَةً بعـد اليــا نحــو « الخَــيرْ » « الطَــيرْ » « قَديْرْ » «خَبيْرٌ» (١١) ٤\_ اذا وقعت ساكنة بعد حرف ساكن سوى الياء وقبل هذا الحرف كسر نحو « الحجْرْ » « الذكْرْ » « السحْرْ » وهي لاتكون الا في حالة الوقف على الراء .

و « قدير أو خبير او حرف لين كـا الخير

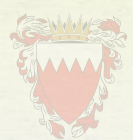

ثلثاً: جواز الوجهين وَالطَّالِ السَّفَوْلَ السَّارِ السَّاءَ <mark>س11۸ ـ متى يجوز فى الزاء التفليلي</mark> والترقيق متعاً؟!!! جـ ــ يجوز فيها ذلك اذا وقعت ساكنة وما قبلها كسرُ اصليُّ وبعدها حـرف استعــلاء مکسور نحو «کل فِزْق» (۱)

«الراء المعالة (٢)

س119 ـ ماحكم الراء المالة؟ جـ ــ حكمها الترقيق كالراء المكسورة نحو مجْرَيهَا في سورة هود (٣) لحفص ونحو «قرّار» و «الْكفَّار» والآثرَار» «والفجَّار» «الِّنَّار» وغيرها من الكلمات ذوات الراء المرققة لغير حفص .

«الراء المرامة» (٤)

س ١٢٠ ماحكم الراء المرامة؟ جـ ــ اذا كانت مضمونة فحكمها التفخيم نحــو « ذَلِكَ الفَوْزُ الكبير» واذا كــانت الــراء مكسورة فحكمها الترقيق نحو « والعصر».

(١) الشعراء الاية «٦٢» ولا يوجد في القرآن غير هذا المثال عند الجمهور. (٢) والامالة ان تنطق بالفتحة قريبة من الكسرة وبالالف قريبـة من اليـاء وتنقسم في اصطلاحات القراء الى قسمين:

۱۔ کبری ٢\_ صغرى والامالة سبب من اسباب ترقيق الراء. (٢) سورة هود الاية «١٤». (٤) والروم هو الاتيان ببعض الحركة وقفا ويكون في المرفوع والمضمـوم والمجـرور والمكسور وهو قسم من اقسام الوقف وسيأتي بيانه ان شاء الله في موضعه.

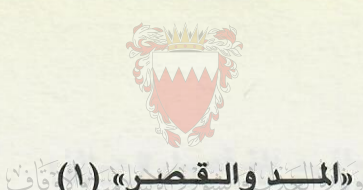

Ministry of Justice, Islamic Affairs

س ١٢١ ـ ماهو المد لغة واصطلاحا؟ جـ ــ لغة هو الزيادة. واصطلاحا اطالة الصوت بحرف المد أو اللين.

س١٢٢ـ كم حروف المد وماهي؟ وما المثال الجامع لحروف المد؟ جب - ثلاثة « الالف الساكنة المفتوح ماقبلها، والواو الساكنة المضموم ماقبلهـا. والبياء الساكنة المكسور ماقبلها(٢) مجموعة في قوله تعالى « نَوْحيْهَا (٣).

> س ١٢٣\_ كم قسما للمد؟ جـ ـ قسمان ١- أصلي

س ١٢٤ ـ ماالمد الاصلي؟ جـ ــ هو المد الطبيعي (٤) الذي لاتقوم ذات الحرف الا به ولا يتوقف على سبب بـل يكفي فيه وجود حرف المد وضابطه ان لايقع بعد حرف المد همزةٌ ولا سكون.

٢\_ فرعي

 $\mu_0$ س $\sigma$  / 1 - مامقدار مده؟ جـ ــ مقداره ألف وهو حركتان: وقفا ووصلا والحـركـة بمقـدار مـايقبض الانســان اصبعه أو يبسطه بحالة متوسطة (٥).

س ١٢٦ ـ ماالد الفرعي؟ جه - هو المد الزائد على المد الاصلى الذي يتوقف على سبب وضابطه ان يقع بعد حرف المد همزة أو سكون.

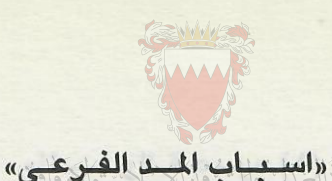

Ministry of Justice, Islamic Affairs and Waqf

س ١٢٧ ـ ماأسبابه؟ جد ــ اسبابه اثنان وهما الهمزة والسكون. مستقل المستقل المستقل المستقل المستقل المستقل

«اقسام المد الفرعي»

س١٢٨ ــ ماهي اقسام المد الفرعي؟ جـ ــ في اقسامه اقوال كثيرة، والذي ذكرناه في هذه الرسالة خمسة اقسـام (١) وهي المتصل ـ والمنفصل ـ والبدل ـ والعارض ـ واللازم.

#### «المسد المتصل»

س ١٢٩ـ ماهو المد المتصل الواجب مع التمثيل؟ جـ - هو أن يأتـى بعـد حرف المـد همـزة في كلمـة واحـدة نحـو « جـاء ، الـسـوء ، تفـىء

> س ١٢٠\_ لماذا سمى متصلا؟ جـ ــ سمى ذلك لاتصال حرف المد بالهمز في كلمة واحدة.

س ١٣١ـ لماذا سمى واجبا؟ جـ ــ سمى ذلك لوجوب مده زيادة على مقدار المد الطبيعي عند كل القراء (٢).

«مقدار مده»

 $.844 - 544$  - مامقدار مده جــ ــ مقدار مده اربع أو خمس حركات لحفص عن عاصم من طريق الشاطبية.

(١) - وذلك لان الهم زان كان سابقاً على حرف المد سُمَّىَ بدلًا «كـامنـوا» وان كان لاحقاً له فان كان معه في كلمة واحدة فهو المتصل نحو «جاء» وان كان في كلمة اخرى فهو المنفصل نحو «يايها» والسكون لا يكون الا لاحقا فان كان ثابتـا وقفـا ووصـلا فهو اللازم نحو «الحاقَّة» وان كان ثابتا وقفا لا وصلا فهو العارض نحو «الرحيم». (٢) - وتفصيلها يعلم من كتابي « عمدة البيان».

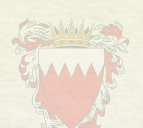

«المد المنفصل الجبائن»

س ١٣٤ ــ ماهو المد المنفصل الجائز مع التمثيل؟» جـ ــ هو ان يأتي بعد حرف المد همز منفصلا عنــه في كلمــة اخــرى نحــو «بــأيهــا»، وقولوا إمنا وفي أنفسكم (١).

 $90 - 180$ س جـ ــ مقدار مده اربع أو خمس من طريق الشّاطبية لحفص عن عاصم، وجاز لحفص عن عاصم القصِّر من طريق طيبة النشر كما جاز الطول عنه من هذا الطريق.

س ١٣٦ ـ لِمَ سمَّىَ جائزاً ومنفصلاً ؟ جــ ـ سمَّــيَ جائـــزاً لاختـــلاف القـــراء فيـــه فمنهم مَنْ مده حركتـــين ومنهم مَنْ مده اكثـــر من ذلك وسمى (٢) منفصلا لانفصال الهمز عن حرف المد.

«المسد العدل»

س١٣٧ ـ ماهو المد البدل مع التمثيل ؟ جـ ــ هو ان يتقدم الهمز على حرف المد نحو «آمنوا، إيمانا، أوتوا».

س ١٣٨ ـ مامقدار مده؟ جــ ــ مقدار مده حركتان عند جميع القراء وجواز مده لورش خاصة (٣).

(١) ـ سورة الذاريات الآية ٢١ (٢) ــ فطول مـده ورش وحمزة وقدره ثلاث الفات. ثم عـاصم بـالالفين ونصف ثم ابن عامر والكسائي بالالفين. ثم قالون والدوري البصري بـألف ونصف ثم ابن كثير والسوسى بألف (٣) أجمع القراء على قصره الا ورش فانه اختص بمده على اختلاف بين اهل الاداء عنه في ذلك على ثلاثة أوجه. اوجه (القصر والتوسط والطول) والقصر حركتان والتوسط اربع والمد يقال له الطول ست حرکات.

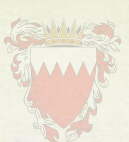

س ١٣٩\_ لم سمى بدلا؟ وَالْوَالِدَالِ وَالْمُسْتَوَوْرَ الْمَسْتَمَرُّدُوا وَالْمُسْتَمَرُّوْهُ وَالْ 

«المد العبارض» المستخدم المستخدم المستخدم المستخدم المستخدم المستخدم المستخدم المستخدم المستخدم المستخدم المستخدم المستخدم المستخدم المستخدم المستخدم المستخدم المستخدم المستخدم المستخدم المستخدم المستخدم المستخدم المستخدم

س ١٤٠ ـ ماهو المد العارض مع التمثيل؟ جـ - هو ان يأتي بعـد حـرف المـد أو اللين سكـون عـارض وقفـا لا وصـلا نحـو: «الكافرون » » الناس» «الرحيم» «الصيف» «خوف».

 $u_1(31 - \alpha)$ مامقدار مده؟ جـ ــ يجوز في مده ثلاثة أوجه (الطـول والتــوســط والقصر) والاولى فيـه الطـول ثم التوسط ثم القصر وهذا في المد العارض واما في المد العارض اللين عكسـه أولى (القصر والتوسط والطول).

> س ١٤٢ ـ لم سمى عارضا؟ جـــسمى عارضا لعروض المد بعروض السكون(٢).

«المد اللازم»

س ١٤٢ ـ ماهو المد اللازم مع التمثيل؟ جـــــــوهو ان يأتي بعد حرف المد سكون لازم وصلا ووقفا نحو «اَلان \_دآبَّه \_ الم».

 $u_0$   $331 - a$ d مامقدار مده؟ جـ ــ مقدار مده ثلاث الفات وجوبا من غير زيادة ولا نقص عند جميع القراء.

س ١٤٥\_ لم سمى لازما؟ جـ ــ سمي لازما للزوم سببه وهو السكون وصلا ووقفا أو للزوم مده وجوبا.

(١) \_ فان اصل «آمنواً ء أمنوا» بالهمزتين ابدلت الثانيــة من جنس حـركـة مــاقبلهـا واصل إيمان إئمان بهمزة مكسورة بعدها همزة ساكنة ابدلت الهمـزة السـاكنــة يــاء واصل «أوتوا» ءُ أتوا بهمزة مضمومة بعدها همزة ساكنة ابدلت الهمزة الساكنة واوا، عمدة السان.

(٢) وان شئت زيادة على ذلك فارجع الى عمدة البيان

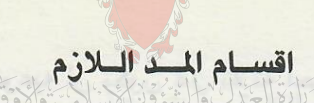

س٢٤٦ - الى كم قسم ينقسم الله اللازم؟ - ينقسم الى اربعة اقسام (كلمي، وحرفى وكل منهما، اما مثقل او مخفف. أ- الاول المد اللازم الكلمي المثقل :-وهـو أن يـأتى بعـد حـرف المـد مشـدد في كلمـــة نحـو «ولا الضَّالِّـين (١) ونحــو تأمروني (٢).

 $\gamma$ س/ ١٤- لم سمى اللازم الكلمى الثقل؟ – سمى كلميا لكونه في كلمة لا في حرف من الحروف المقطعة، وسمى مثقلا لـوجـود التشديد بعد حرف المد (٣). ب- المد اللازم الكلمي المخفف؟ وهو ان يأتي بعد حرف المد سكون لازم غير مشدد في كلمة نحو «آلان (٤) فقط.

س٨ ١٤- لم سمى اللازم الكلمي المخفف؟ - سمى لازما للزوم السكون وصلا ووقفا وسمى كلميا لاجتماع حرف المد والسكون فى كلمة وسمى مخففا لان الحرف غير مشدد. ج- المد اللازم الحرفى المثقل - وهو ان يأتى بعد حرف المد سكون لازم مشدد وذلك في حروف فواتح بعض السور. د- المد اللازم الحرفى المخفف - وهو ان يأتي بعد حرف المد سكون لازم غير مشدد في حرف من حروف المقطعة.

س ٩ ١٤ - وما مثال الحرفى المثقل والمخفف؟ جـ - مثال الحرفي الثقل والمخفف نحو «الَّمَ» فالمد على اللام مد لازم حرفي مثقـل لانــه اتي بعد حرف المد حرف مشدد والمد على الميم حرفي مخفف لانه اتي بعد حرف المد حرف ساكن سكونا اصليا غير مشدد (٥).

(٢) سورة الزمر آية رقم (٧٦) (١) سورة الفاتحة آية رقم (٧) (٣) ان كل حرف مشدد اصله حرفين : الاول ساكن والثاني متحرك وكذلك يقال عن الحرف المشدد ساكن. (٤) في موضعين بسورة يونس آية ٥١-٩١ ولم يقع منـه في القـرآن الا هـذه الكلمـة الواحدة على وجه الابدال عند الجمهور. (٥) وبذلك يتم للمد اللازم اربعة اقسام او خمسة مع المد اللين اللازم.

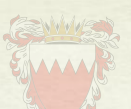

فائدة : ضابط المد الحرفى بنوعيه ان يكون على ثلاثة احرف اوسطها حرف مـد أولين فقط (١) وذلك في ثمانية أحرف جمعها صاحب التَّحفُّ في قــولـــه «كم عســل نقص» وهي الكاف والميم والعين والسين واللام والذون والقاف والصاد وكلها تمد ست حركات من غير خلاف ما عدا «العين» من فاتحتى مريم والشــوري ففيهـا التــوســط والطول من طريق الشاطبية وجواز القصر من طريق الطيبة.

س ١٥٠ - ما حكم الم اللازم لجميع اقسامه؟ جـ – حكم كل من الاقسام المذكورة الوجوب ومقداره ست حركات على القول الراجح الا العين من فاتحتى مريم والشورى ففيها المد بقدر ست أو اربع (٢) ومقدار الحركة قدر رفع الاصبع أو وضعه تقريبا كما تقدم.

$$
(\mathbf{t}) \mathbf{w} \in \mathbf{t} \cup \mathbf{t}
$$

س ١٥١- ما هو الوقف لغة واصطلاحا؟ جـ– لغة هو الكف والحبس عن الشيء واصطلاحا قطع الصوت مــع النفس على أخــر الكلمة واسكان الحرف ان كان الحرف متحركا بنية استئناف القراءة.

س٢٥٢ - ما هو القطع؟ جب القطع لغة الابانة، واصطلاحا هو السكوت عن القراءة رأسا بقصـد الانتهاء  $.({\Sigma})$ 

(١) وذلك في نحـو «الم» قـد وقـع اوسطها حرف مد وفي «عين» من فـاتحتى مـريم والشورى اوسطها حرف لين فقط. (٢) بقى من حروف فواتح السور بعد الحروف الثمانية الجامع لهـا «حي طـاهـر» وحكمها ان تمد مدا طبيعيا الا الالف فلا مد فيه. عمدة البيان. (٣) – الوقف والابتـداء مـن اهـم الامـور التي ينبغي ان يهـتم بهـا القـاريء قـال الداني: اعلم أن التجويد لا يحصل للقارئء الا بمعرفة الوقف ومواضيع القطع على الكلم وما يتجنب من ذلك. وقال المحقق ابن الجزري: وبعد تجويدك للحروف لا بد من معرفة الوقوف والابتداء. (٤)– وتستحب الاستعاذة بعده والافضل ان يكون على رأس الاية عمدة البيان.

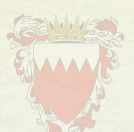

س٣ ١٥- ما هو السكت؟ جـ - هو قطع الصوت على آخر الكلمة من غير تنفس دون زمن الوقف عادة (١). «تقسيم الوقف»

> أولا: (٢) س ١٥٤ - الى كم قسم ينقسم الوقف؟ جـ - ينقسم الى اربعة اقسام ٤- اختياري ۳– انتظار ی ۱- اختیاری - ۲- اضطراری

س٥٥٥ - متى يكون الوقف اختياريا؟ جـ- يكـون اختيـاريـا اذا قصـده الـواقف بمحض اختيـاره من غير عـروض سبب خارجي.

س١٥٦ - متى يكون الوقف اضطراريا؟ جـ- يكون اضطراريا اذا اضطر اليه الـواقف بسبب ضيق النفس ونحـوه كعجـز أو نسبان.

س١٥٧ - متى يكون الوقف انتظاريا؟ جـ – يكون الوقف انتظاريا لمن يجمع عدة قراءات لاختلاف الرواة وذلك بأن يقف عند كلمة ليعطف عليها غيرها من وجوه القراءات الاخرى.

(١)- وقيل الوقف والسكت والقطع بمعنى واحد. (٢)– هذا التقسيم بالنظر الى حال الواقف ويسمى الوقف باعتبار الواقف. (٣)- وقد اختلف العلماء واهل الفن في اقسام الوقف الاختياري فمنهم من قال خمسة ومنهم من قال ثلاثة ومنهم من قال اربعة ومنهم من عبر عنها بالمراتب لا بأقسام ولكل مصطلح اذ لا مشاحة ولا منازعة في الاصطلاح، وهذا التقسيم بالنظـر الى محل الوقف.

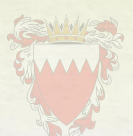

 $\mathbf{u}_0 \cdot \mathbf{I}$ س - ١٦ متى بكون الوقف تاما جـ - يكون الوقف تاما اذا كان على كلام لم يتعلق ما بعده بما قبله لا معنى ولا لفظا.  $(1)$ 

> س ١٦١ - متى يكون الوقف كافيا؟ جـ هو الوقف على كلام تعلق ما بعده بما قبله معنىً لا لفظاً (٢)

س ١٦٢ - متى يكون الوقف حسنا؟ جـ- يكون الوقف حسنا اذا كان على كلام تعلق ما بعده بـما قبلــه لفظـا ومعنى لكن الكلام يفيد معنى صحيحا مقصودا (٣).

س١٦٢ - متي يكون الوقف قبيحا؟ جـ – يكون الوقف قبيحا اذا كان على لفظ لا يفهم منه معنى او يفهم غير المعنى المراد  $(2)$ 

حكـم الــوقــف عــلى هــذه الاقــســام الاربــعــة

س ١٦٤ـ ماحكم هذه الاقسام الاربعة؟ جب - حكم الوقف التام والكافى ان يحسن الوقف عليهما والابتداء بـما بعـدهمـا. امـا الوقف الحسن فحكمه يحسن الوقف عليه والابتداء بما بعده ان كان راس آية كالوقف على «رب العالمين». فاذا لم يكن راس آية كالوقف على «لله» من «الحمد لله» حسن الوقف عليه اضطراريا أو اختياريا دون الابتداء بما بعده بل يعيد الكلمة الموقوف عليهـا او من مـاقبلهـا على حسب اقتضاء المعنى.

(١)- كالوقف عند اواخر السور او انقضاء القصص او الانتقال من موضوع الى موضوع آخر كالوقف على «المفلحون» الاية الخامسة من البقرة أو «ولهم عذاب عظيم» الاية٧ من البقرة. (٢)- كالوقف على «يوقنون» الاية الرابعة من البقرة. (٣)- كالوقف على كلمة «لله» في الفاتحة. (٤)- كالوقف على كلمة «بسم» من بسم الله او على كلمة الحمد من «الحمد لله» أو الوقف على «أن الله لا يستحي» في البقرة أو على «إن الله لا يهدى» أو على «لاتقربوا الصلاة» لان فيهـا غير المعنـى المـراد هـذا وان كان لا يصح الوقف عليه لكنـه ذُكـر تتمه للاقسام ليعرفه الواقف ليتجنب الوقف عليه، وإلا فالاقسام ثلاثة كما قال ابن الجزرى ثلاثة تام وكاف وحسن «المقدمة الجزرية».

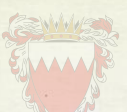

اما الوقف القبيح فحكمه لا يجون الوقف عليه إلا اضطراريا، ويجب الابتداء من الكلمة الموقوف عليها أو من ماقبلها (1): Ministry of Justice, Islamic Affair and Waqf

٣- الروم.

ثالثا: جـ ـ الى ثلاثة اقسام: ۱\_ الاسكان ٢\_ الاشمام

> س١٦٦ ـ ماهو الوقف بالاسكان؟ جـــ هو السكون المحض واعدام الحركة بالكلية.

س١٦٧ ـ على ايةحركة يكون الوقف بالاسكان؟ جـ - على الحركات كلها (٢).

س١٦٨ـ ماهو الوقف بالاشمام؟ جـ ــ هوضم الشفتين بعد اسكان الحرف الاخير من الكلمة بغير صوت وهو يرى ولا يسمع(٢).

> س١٦٩ـ متى يكون الوقف بالاشمام؟ جـ ــ يكون في المرفوع والمضموم فقط.

(١) ــ فائــدة ــ ليس فى القــران وقــف واجب يأثم القارىء بتركه ولاحرام يأثم بهِ الا اذا كان له سبب يقتضى تحريمه، فان وقف متعمدا على نحو «ومامن الـه» او «إنّ الله فقير » بدون قصد المعنى وإلاّكفر«عمدة البيان».

(٢) الحركات الثلاثة: ضم، فتح، كسر. فالقابها رفع ونصب وجر وخفض وضم وفتح وكسر « عمده البيان ».

(٣) وذلك اشارة إلى الحركة التي خُتمَتْ بِها الكلمةُ.

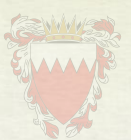

س ١٧٠ـ ماهو الوقف بالروم؟ العالم المناسبة المسابقة جـ ــ هوالاتيان ببعض الحركة بصوت يسمعه القريب دون البعيد.

> س ١٧١ـ متى يكون الوقف بالروم؟ جـ ــ يكون في المضموم والمرفوع والمكسور والمجرور

س ١٧٢ ـ متى يمتنع الاشمام والروم؟ جـ \_ في الحالات الاتية: \_ ١\_ اذا كان الحرف الاخير من الكلمة ساكنا ثم عرضت له الحركة في الوصل تخلصـا من التقاء الساكنين نحو «ولقد استهُزيء» ونحو «قل ادعوا الله» «من يشأ الله». (١) ٢\_ اذا كان آخر الكلمة تاء تأنَّيث بالهَاء رسمت فيوقِّف عليها بالهاء السَّاكنة فقط نحو «الجنة» «الصلاة» « رحمة» آية». ٣\_ اذا كان آخر الكلمه ميم جمع نحو. «عليكم الصيـام » عنـد جميـع القـراء، ونحـو

«عليهم ولا الضالين» عند من يضم ميم الجمع وصلا مع وصلها بواو لفظا ولا يجوز الوقف الا بالاسكان. (٢)

الفرق ببن الوقف والسكت

س١٧٣ ـ مالفرق بين الوقف والسكت؟ جـ ــ قد علمت ممامر في بيان الوقف بان الوقف هو قطع الصوت مع النفس على آخر الكلمة أما السكت فهو قطع الصوت على آخر الكلمة بغير تنفس وهو يقـدر بحـركتين عند بعض القراء (٣) (السكتات عند حفص رواية عن عاصم بطريق الشاطبية)

(١)\_ اذا وقف عليها فقد اجمع القراء على سكونها سكونا محضا بدون الروم والاشمام لأن اصله «لقد استهزىء» بإسكان الدال لإلتقاء الساكنين فعرضت الكسرة، واصل «قل ادعوا الله» بإسكان اللام عرضت كسرة لامتناع التقاء السـاكين. «فـائدة» اختلفوا في هاء الضمير الواحد المذكر الغائب نحو «قتلوه»، «يعلمه» «فيـه» «يـأمـرهم» «منه»، «اجتبه»، «أنشره»، «اليه» «وامثالها. (٢) ـ كماقال الامام الشاطبي في حرزه «باب الوقف على أواخر الكلم» «وفي هاء تأنيث وميم الجمع قل وعارض شكل لم يكونا ليدخلا» (٣) ـ انظر عمدة البيان.

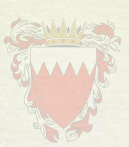

س ١٧٤ ـ ماهي مواضع السكت عند حفص؟ المساهدة في Ministry of Justice, Islamic Affairs جـ ـ اربعة مواضع هي: and Waqf

۱\_ على «عوجا» (۱) ٢\_ على الف «مرقدنا» (٢) ٤ـ على لام «بل ران» (٤)

(١) الكهف آية «١» (٢) \_ يس آية «٥٢» (٣) - القيامة آية «٢٧» (٤) ـ المطففين آية «١٤» وتمنع هذه السكتات برواية حفص عن عاصم بطـريق قصر المنفصل مع توسط المتصل، وعلى وجه عدم السكت في الموضع الاول يكون اخفاء وفي الثالث والرابع يكون ادغاما وذلك بطريق طيبة النشر

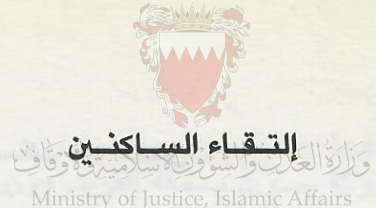

احتماع حرفين عاريين عن الحركة ومن خصائص اللغة العربية عدم التقاء الساكنين فيها، سواء كانا فى كلمـة واحـدة أو كلمتين ــ وينقسم الى قسمين: ــ

القسم الأول: على حده وهذا جائز يغتفر وصلاً ووقفاً ــ وينقسم الى أقسام منها أ\_ اذا اجتمع الساكنان في كلمة واحدة وأول الساكنين حرف مد أولين والساكن الثاني مخففاً أو مشدداً سكوناً أصلياً نحو (الآن) و (ء الله) ( دآبَّة) (عَين) من فاتحتى مريم والشوري و(هتَّين) في سوره القصص ٢٧، و(اللذيِّن ) في فصلت ٢٩ قراءة ابن كثير. ب ــ إذا إجتمعا الساكنان في كلمة واحدة وأول الســاكنين حــرف مــد أولين والســاكن الـشــاني مخففــاً لأجــل الــوقف نحــو (النِّــاس) و الكفــرون) و (العلمــين) و (خــوف) و (الصيف).

ج ـ اذا اجتمعا الساكنان فى كلمة واحدة وأول الساكنين حـرف مـد أو لين والسـاكن الثاني مشددالأجل الادغام الكبير في رواية السوسي نحــو (الــرّحيم ملك) و (تقُّول لّه كن فيكون) و(قال رّبك) و (قوم مّوسى) و(كيف فّعل).

د ــ إذا إجتمع ساكنان في كلمتين الأول من الساكنيان حرف مد والثاني حرف مـدغم كتشديد التاء للبزي في ثلاثة عشر مــوضـعــاً نـحــو (ولا تَّيممــو) في البقــرة ٢٦٧ (ولا تَّفرقوا) ال عمران ١٠٥ و(عنه تَّلهى) عبس ١٠ وغيرها. وهذه الأنـواع كلهـا جـائزة مغتفرة عند القراءوالنحاة ولا نزاع بينهم. وحجة ذلك أن حرف المد أو اللين في هـذه الأقسام المذكورة قائم مقام الحركة وفي هذه كلها يثبت ساكنان جميعاً ولا يتغيرّ واحد منهما لا وصلاً ولا وقفاً.

هـــــــ اذا اجتمع ساكنان في الوقف في كلمة، والأول غير حرف مد ولا لين نحــو قــولــه تعالى ــ (الفجْر ــ عَشْرٌ ــ والوتر) وغيرهما وهذا أيضاً جائز لانزاع فيه لأن الجمع بين الساكنين في حال الوقف مطلقاً مغتفر جائز بلا نــزاع وليس كــذلك الـجمــع بينهــما في حال الوصل لأن ليس فيه التقاء الساكنين حقيقة (١).

القسم الثاني: ـ

## اجتماع الساكنين على غير حده وهي أيضا على أقسام وهي كاالتالي

أــ اذا اجتمع ساكنان فى كلمتين وأول الساكنين حرف مد والساكن الثــانى غير مــدغم نحو (قالوًا الحمد لله) وأورثنا الأرض) في الزمر ٧٤ و (مافي القبور ) في العاديات ٩.

(١) انظر شافيه لابن الحاجب النحوي مع الشرح لشيخ رضي الدين الننوي ص٢١٩

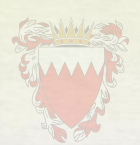

ولايجوز هذا الاجتماع بل وجب التخلص من هذا يحذف السباكن الأول وهبو حبرف Ministry of Justice, Islamic Affairs . والإلغاء. Ministry of Justice, Islamic Affairs

ب ــ اذا اجتمع ساكنان في كلمتين واول الساكنين غير حرف مد و الثــاني غيرمــدغم ــ نحو(قم الليل) المزمل ٢ و (طرفي النهار) هود ١١٤ و(الوَّاستقاموا) الـجن ١٦ و(نــوح ابنه) هود ٤٢ ونحو (قل ادعوا الله) الاسراء ١١٥ و (مبينَ اقتلوا) يوسـف ٩

القسم الثــالث: ــ من اجتماع السـاكنين على غير حده: اذا اجتمــع ســاكنــان في كلمــة واحدة واول الساكنين غير حرف مد ولا اللين ـ نحـو (اضرب واصنـم) و (أدخلـوا ابواب جهنم ) غافر ٧٦ وهذا اذا كان ساكن الأول همزة الـوصـل كسرت لسكـونهـا وسكون مابعدها عند بعض النحويين فإن كان بعد السكون الثاني مضموما ضممتها بالضم لاغير، وكذلك اذا كان بعد الســاكن الثــاني من كلمتين مضمــومــا جــاز الضـم والكسر في الأول نحو (ولقدُ استهزىء) و(قـلُ ادعـوا) و(مبينُ اقتلـوا ) وهـذا لبعض القراء من القراء السبعة.

القسم الرابع: ــ اذا اجتمع ساكنان في كلمة واحدة والســاكن الثــاني التنــوين نحــو (يومئذ ـ وحينئذ) لأن الذال انكسرت لسكونها وسكون التنوين الـذى دخل بعـدهـا عوضاً من القصة.

وفي كل هذه الأنواع من اجتماع الساكنين وجب التخلص بحركة أول الساكنين بالكسر او بالضم اذا كان بعد ساكن الثاني بعد همزة الوصل مضموماً او بعد الساكن الثاني من كلمتين مضموما بالضمة الأصلية كما تقدم.

القسم الخامس اذا اجتمع ساكنان في كلمتين والساكن الأول واو اللين للجمع ــ نحــو ؟اشتروا الضللة) و(دعوا الله).

القسم السادس اذا اجتمع الساكنان فى كلمتين واول من الساكنين الميم للجمـع نحـو (عليكمَ الصيام) و (بهَم الأسباب) فحكم هذا النوعين (٥ ـ ٦) بتحريك الساكن الأول وهو الواو والميم بالضم لاغير الاعند البصرى في ميم الجمـع اذا كـان قبـل الميم هـاء وقبل الهاء كسر او ياء الساكنة نحو (بهم الأسباب) قرا البصرى بكسر الميم.

القسم السابع اذا كان أول الساكنين تاء التأنيث الساكنــة في أواخــر الــاضـي المؤنث الغائبة اذا وليتها الألف الاثنين ــ نحو قوله تعالى (كـانتــا تحت عبـدين صــالحين) و (فخانتاهما) التحريم ١٠

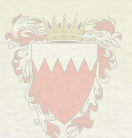

القسم الثامن اذا كان اول السلكنين نون (من) الجارة اذا دخلت على اسم الـذي فيـه (ال) للتعريف قوله تعالى (من الله ذي اللعارج) المعارج ٣

القسم التاسع اذا كان الساكن الأول ميماً من قوله تعالى (الَّمَ الله) سورة ال عمران فحكم هذه الأقسام الثلاثة (٧ ـ ٨ ـ ٩) تحريك الساكن الأول بالفتح فقط لاغير

القسم العاشر \_ في كلمة (أين \_ وكيف) فحكـم هذا الـنوع أيضا بتحريك الســاكــن الثاني بالفتح وبه قال سبويــه والنحــاس ومكي ــ انظر في اعراب القرآن ص٣٠٧ ج١ ص٣٠٨ ج١ ومشكـل القـرآن ص١٤٨ وكتـــاب الكشـــف عـــن وجـــوه القــــراءات السبع ص ٢٧٧ ج١

القسم الحادي عشر ــ كلمه (هؤلاء) و (خير) بتحريك الساكن الثاني بــالكسر فقـط لاغير وبه قال مكي في كتابه الكشف عن وجوه القراءات السبع ص ٢٧٧ج١

القسم الثاني عشر كلمة (حيثُ) و (قبلُ) و (بعدُ) بضم الساكن الثـاني انظـر كتـاب الكشف عن وجوه القراءات السبع ص ٢٧٧ ج١

القسم الثالث عشر اذا اجتمع ساكنان فى كلمة واحدة وأول الساكنين غير حرف مد ولا اللبن بل كان الساكن الأول حرفا صحيحاً والساكن الثاني مدعم بـالإدغـام الكبير نحو قوله تعالي (خذ العفو وآمر) الاعراف ١٩٩ (شهر رَمضان) البقـرة ١٨٥ (ذكـر رَّحمة) مريم (٢) ونحو (والحرث ذَّلك) الانعام ١٤ (وبعد تَّوكيدها) النحل ٩١ ونحو قوله تعالى (فى المهد صَّبيا) مريم ٢٩ و (من بعد ظَّلمـه) المـائده ٣٩ و(والخلـد جَّراء) فصلت ٢٨ وقس المتروك على المذكور وفى هـذا كلـه اجتمـع سـاكنـان فى كلمـة وأول الساكنين غير حرف مد ولالين والساكن الثاني مدغم لأجـل الادغـام الكبير في روايــة السوسي عن أبي عمرو البصري وكذلك قوله تعالى (فنعْمًاهي) البقرة(٢٧١) وســورة النساء نعماً يعظكم به (٥٨) قرأ قالون وشعبه والبصرى باسكان العين وتشديـد الميم مافيه الجمع بين الساكنين وليس أولهما حرف مد ولالين ــ قوله تعالى (امن لا يهدي) يونس ٢٥ قرأ قالون باسكان الهاء وتشديد الدال مافيه الجمع بين السـاكنين على غير حده ــ وقوله تعالى (وهم يخصِّمون) يس ٤٩ قرأ قالون وأبو جعفر باسكان الخاء مع تشديد الصاد وقوله تعالى (فما اسطِّعوا) الكهف (٩٧) قرأ حمزه بتشديد الطـاء فيــه الجمع بين الساكنين على غير حده أيضا ــ وقوله تعـالى (ولاتعُدُوا) النســاء ١٥٤ قــرأ قالون باسكان العين وتشديد الدال.

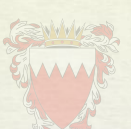

القسم الرابع عشر اذا اجتمع ساكنان في كلمتين واول الساكنين غير حرف مد ولالين والساكن الثاني مدغم بتاءات البزي التي شدد البزي في أوائل الأفعـال المضـارعـة في الوصل و جملـة المـواضـــع التي وقــع فيَّهُـــًا السَّـــاكن على غير حــده عشرة وهي (هُل تَّربِصون) في التوبه (٥٢) و (انْ تَّولوا) في هود (٣) و (فانْ مصروران الله عمران (٣٢) وفي هود (٥٧) وفي النور (٥٤) و(اذْ تلقونه) في النور ١٥ و(من تنَّزَّل) في ال الشعرا (٢٢١) وفي الأحزاب (٥٢) و(لا أنْ تبدَّل) وفي المتحنه (٩) و (ان تــولــوهم) وفي والليل ١٤ (نارتَّلظى) وفي القدر (٣ـ٤) (من الف شهر ـ تَّنزل) وفي هـذا القسمين (١٢-١٤) من اجتماع الساكنين وقع النزاع بين بعض النجاة والقراء، منع النحاة هـذا الاجتماع وجوز القراء.وحجة النحاة ان ماأدغمته القراء على غير قياس انه لايجوز عند النحاة البصريين والمغاربة ويعسر النطق به ولا يقدر احد أن ينطق به لأنه جمع بين الساكنين الأول منهما ليس بحرف مـد ولين والتقـاء الســاكنين انـما يجـوز اذا كـان الساكن الأول منهما حرف مد ولين لأن المد الذي فيه يقوم مقام الحركة ولهذا وجب التخلص عندهم من هذا إما بالإظهـار او بـالإختـلاس والاخفـاء وهـو النطق ببعض الحركة.

انظر اعراب القرآن لأبي جعفر احمد بن اسماعيـل النحــاس المتــوفي ٣٣٨هــــ المجلــد الأول ص ١٤٢ ص ٢٩١ وكتاب الحجة في علل القراءات السبع المجلد الثاني لابي على الحسين الفارسي المتوفى ٣٧٠هـ ص ٢٩٦ ص ٢٩٧

ـ المحتسب لابن جنى المتوفى ٣٩٢ هـ المجلد الأول ص ٦١ ص ٦٢ ـ الحجة القراءات السبع لابن خالويه المتوفى ٣٧٠هـ ص ١٨٢ ـ أبراز المعاني لابي شامة المتوفى ٦٦٥ هم نقلا عن الجوهري ص ٧٦ ـ مشكل اعراب القرأن لابي محمد مكي ابي طالب القيس المتوفى ٤٣٧ هــ الجلد الأول ص ١٤١ ــ كتاب الكشف عن وجوه القراءات السبع ص ٣١٥ المجلد الاول ص ٥١٩ ـ الممتع في التصريف لابن عصفور الا شبيلي المتوفى ٦٦٩ هـ المجلد الثـاني ص ٧١٩ الی ص ٧٢٦

كتاب الاقناع في القراءات السبع لابن الباذش المتوفى ٥٤٠ هـ المجلد الأول ص ١٦٥ والمجلد الثاني ص ٦١٤ والكشاف للزمحشري - والامـلاء مامن بـه الـرحمن ص. وحجة القراء، اولا ان هذه قراءة صحيحةمتواترة فهي أقوى شــاهـد فــلا تحتــاج الى شاهد آخر لأن القراءة لاتتبع العربية بل العربية تتبع القراءة لأن القراءة سنة متبعـة فلا عبرة لمن انكرها ولوكان امام البصرة.

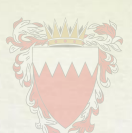

ثانيا: ان اجتماع الساكنين جائز لغة وقراءة عند بعض النحاة لأنهم إختلفوا في تعريفه منهم من قال ان يكون الساكن الأول حرف مد وهم البصريون، ومنهم من جعله كون الساكن الثاني مدغماً حكاه الكوفيون مَنْ النَّدُويين ذلك سماعاً عند العرب وقــد حكي سبويه ذلك في الشعر واختاره جماعة من ائمة اللغة، منهم ابو عبيده. فالحاصل ان الحق الذي لاشك منه والتحقيق الذي لاتعـويـل الاعليـه ان الجمــع بن الساكنين جائز إن كان ساكن الثاني مدغم لورود الأدلة القاطعة به. وان أردت التفصيل راجع عمدة البيان للمؤلف.

thinking that were long as in each of gitting the little state of the second space of the second

 $\label{eq:main} \begin{minipage}[t]{0.9\textwidth} \centering \begin{minipage}[t]{0.9\textwidth} \centering \end{minipage}[t]{0.9\textwidth} \begin{minipage}[t]{0.9\textwidth} \centering \end{minipage}[t]{0.9\textwidth} \begin{minipage}[t]{0.9\textwidth} \centering \end{minipage}[t]{0.9\textwidth} \begin{minipage}[t]{0.9\textwidth} \centering \end{minipage}[t]{0.9\textwidth} \begin{minipage}[t]{0.9\textwidth} \centering \end{minipage}[t]{0.9\textwidth} \begin{minipage}[t]{0.9\textwidth} \centering$ 

تمحدة بالقراء، لولا في فأنه قول ما تستحدث أن قراء . القري في المسرق الالتفاع إلى

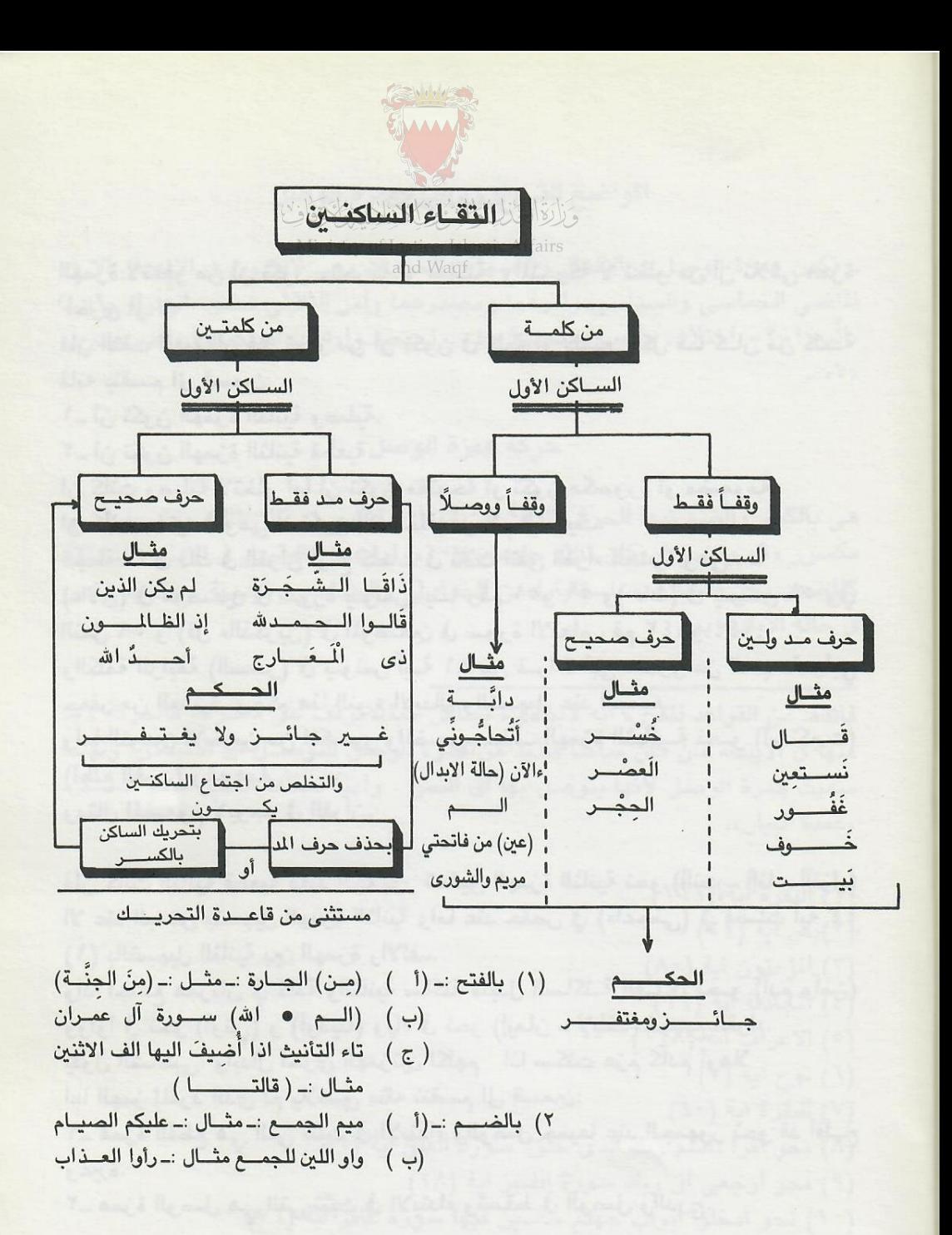

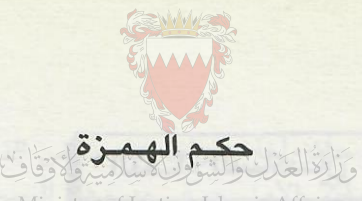

الهمزة لاتخلو من أن تكون متحركة أو للالكنة، والمتحركة لا تخلو من أن تلاقى همزة أخرى أو لا. فان التقت الهمزتان فلا تخلُّو من أن تكون في كلُّمة أو كلِّمتين فكل مـا كـان من كلِّمــة فانه ينقسم الى قسمين: -١\_ أن تكون الهمزة الثانية وصلية. ٢\_ أن تكون الهمزة الثانية قطعية. ان كانت وصلبة لاتخلو اما أن تكون مفتوحة أو تكون مكسورة أو مضمومة. ان كانت مفتوحة وهي لا تكون الا داخلة على لام التعريف. فجملة ما في ذلك في القرآن أربع كلمات في ثلاث اتفق القراء العشرة وهي : ــ (ءالآن) في موضعين في سورة يــونس أيتــا رقم ٥١ و ٥٩ و( ءالله) في يــونس ٥٩ وفي النمل ٥٩ و (قل ءالذكرين) في الموضعين في سورة الانعام رقم ١٤٢و ١٤٤. والكلمة الرابعة (السحر) في ونس آيـة ٨١ من قـراءة أبي عمـرو من السبعـة وأبي جعفر من العشرة. وحكم هذا النوع الابدال والتسهيل عند الجميع. واما النوعين الآخرين من المكسور والمضموم حذف الهمزة الثـانيـة نحـو (أستكبرت) (أطلع الغيب) وغيرهما. ومثال المصموم لايوجد في القرآن.

فان كانت الثانية قطعية فعند الجمهور تحقيق الهمزة الثانية نحو (أأنت ــ أإنا ــ أأنزل) الا عند البعض بتسهيل الهمزة الثانية واما عند حفص في (ءاعجمي) في فصلت آية ٤٤ (١) بالتسهيل الثانية بين الهمزة والالف. واذا اجتمع همزتان في كلمة والثانية ساكنة فتبدل الساكنــة الفــا في نحــو (أدم وأمن) وواوا في نحو (أوتى) و (أوذينا) وياء في نحو (إيمان ــ لإيلف) لجميع القراء. يقول الشاطبي: وابدال اخرى الهمزتين لكلهم أاذا سكنت عزم كأدم أوهلا اما الهمز المفرد الذي لم يلاصق مثله تنقسم الى قسمين: ١\_ همزة القطع هي التي تثبت في الابتداء والوصل جميعا عند الجمهور نحو قد أفلــح وغيره. ٢ــ همزة الوصل هي التي تثبت في الابتداء وتسقط في الوصل والدرج.

\* جميع ما ذكر من أنواع الهمزتين في كلمة فـالهمــزة الأولى منهـا لاتكــون الاهمــزة استفهام الا في كلمة واحدة وهي: (أئمة) في خمسة مواضع (التوبة ١٢) (الانبياء ٧٣) القصص (٥و٤١) (السجدة ٢٤) فهي همزة أصلية.

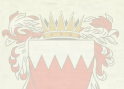

## المواضع التي توجد فيها همزة الوصل

ــ تكون همزة الوصل في الافعال والاسماء والجروف وهي لاتكـون في الافعـال الا في الماضي الخماسي والسداسي وامرهما ومصدرهما وامر الثلاثي نحبو «اتبَعُول» «١» ــ «اتَّبِعوا «٢» اختلاف «٢» ـ استحـوذ «٤» ـ استعينـوا«٥» ـ استكبـارا «٦» ـ اضرب  $(V<sub>n</sub>$ 

حركة همزة الوصل

هي بالكسر والضم تبعا للحرف الثالث من الفعل ، فتكسر ان كان ثالثه مفتوحا«٨» أو مكسور «٩» وتضم ان كان ثالثه مضموما«١٠». اما همزة الوصل في الاسماء المشتقة كالمصدر نحو «اختلاف»، استكبارا«من الخماسي والسداسي» قياسية وحكمها الكسر في حالة الابتداء بها.

فائدة: من القواعد المقررة أنه لايبتدىء بساكن كما لايوقف على متحرك، فالحركة لابد منها في الابتداء فان كان ساكنا فلابد من همزة الوصل للتوصيل الى السباكن. ولهذا سميت همزة الوصل لانها يتوصل بها الى النطق . ولهذا سماها الخليل سلم اللســان. «عمدة البيان».

> (١) البقرة اية « (١٦٦) (٢)يس اية (٢١) (٢) المؤمنون اية (٨٠) (٤) المجادلة اية (١٩) (٥) الاعراف اية (١٢٨) (٦) نوح اية (٧) (٧) البقرة اية (٢٠) (٨) نحو اقرا باسم ربك الذي خلق. سورة العلق اية (١) (٩) نحو ارجعي الى ربك سورة الفجر اية (٢٨) (١٠) نحو ادخلوا ابواب جهنم خالدين فيها سورة غافر اية (٧٦)

ملاحظة: اذا كان الثالث مضموما عارضا مثل اقضوا، امشوا، ايتوا، بحذف الياء« ابتدىء بها مكسورة نظرا لاصله فان أصله اقضيوا، إُيتيُوًّا، امشيوا، فعلم ان الضمة فيها عارضة «عمدة البيان ملخصا»

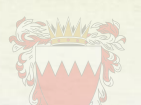

وأما في الاسماء الجامدة غير الشتقة فهي بالكسر في عشرة مواضع وهي: ١ ـ اسم نحو «من بعدي اسمه احمد» من سورة الصفِّ اية (٦) ٢\_ امرؤا نحو «ان امرؤا هلك» سورة النساء اية (١٧٦) ٣ـ امرأت نحو «إذ قالت امرأت عمران» سورة عمران اية (٣٥) ٤ـ «ابن نحو عيسى ابن مريم » سورة الصف اية (٦) 0\_ «ابنة « نحو « ابنتي هاتين» سورة القصص اية (٢٧) ٦\_ اثنان نحو « لاتتخذوا الهين اثنين» سورة النحل اية (٥١) V\_ اثنتان نحو «فان كانتا اثنتين» سورة النساء اية (١٧٦) وفي ثلاثة اسماء في غير القرآن وهي: ٨ - «است» ٩\_ «ابنم» من ابن بزيادة الميم للتوكيد والمبالغة. · ١- «ايم» في القسم ويزاد فيه النون فيقال «ايمن الله» فتبدأ في هـذه الاسـماء كلهـا بكسر الهمزة«١». واما في الاسماء غير هذه العشرة المذكورة فهمزتها همزة قطع وهي التي تثبت وصلا وبدء ومختلفة الاوائل فمنها: ا - مفتوحة نحو «أدم» ٢\_ مكسورة نحو «إبراهيم» ٣ـ مضمومة نحو «أجاج» واما في الحروف فهمزة الوصل في اللام للتعريف فقط وهي لاتكون الا مفتوحة نحـو «الحمد لله» وتحذف وصلا وتثبت بدء الا دخلت عليها همزة استفهام وهـذه وردت في القرآن في ثلاث كلمات وهي : ١\_ «الذِّكَّرِينِ « في الانعام موضعين ١٤٤,١٤٢ ٢\_ «الآن» في يونس موضعين ٥١، ٩١. ٣\_ «ألله» في يونس والنمل ٥٩,٥٩

واذا دخلت عليها همزة الاستفهام فانها لاتحذف بل تبدل ألفا أو تسهل، وفيها وجهان لكل القراء،الإبدال مع المد والتسهيل لعدم التباس الاستفهام بالخبر. تنبيه: لما كان الضابط في همزة الوصل اقرب واظهـر من همـزة القطـم فلـذا اخترنـا بيانها،

(١) وقد اختلـف النحـويـون في الف «ايم الله» منهـم مـــن يفتــــح الألف ومنهم من يكسرها فيقول «ايم الله» واما » ايمن الله بالنون فيفتح الألف لا غير كتـاب الازهيــة في علم الحروف تأليف على بن محمد النحوى الهروى، المولود في ٣٧٠هـ.

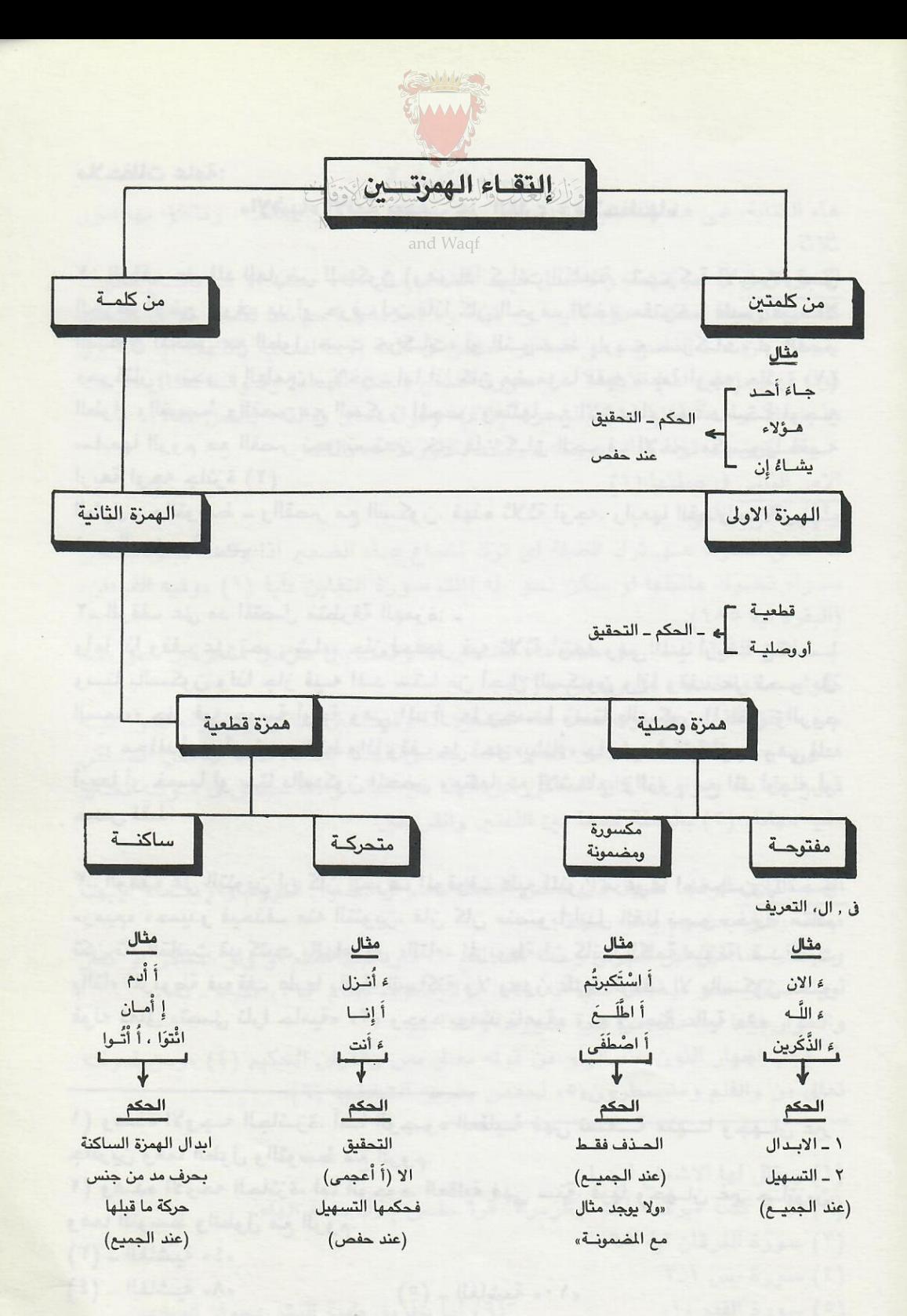

ملاحظات عامة:

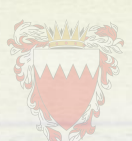

«الاشباء الآتية بنبغي على القارىء ملاحظتها»

١\_ الوقف على المد العارض للسكون (وهو اذا كـانت الكلمــة متحـركــة الاخـر وقبــل الحرف الاخير حرف مد أو حرف لين فاذا كان الحرف الاخير مفتوحا فليس فيه الا السكون المحض مع الطول «ست حركـات» أو التــوســط «اربــع حــركـات» او القصر «حركتان» «نحو » العلمين - لاخير- اما اذا كان مضموما ففيه سبعة اوجه جائزة (١) الطول والتوسط والقصر مع السكون المحض ومثلها مع الاشــمام فهـذه ستــة اوجــه سابعها الروم مع القصر نحو نستعين خير فان كـان الحـرف الاخير مكسـورا ففيـه اربعة اوجه جائزة (٢)

الطول ــ والتوسط ــ والقصر مع السكون. فهذه ثلاثة اوجه، رابعها القصر مع الروم ــ نحو الدين ـ في ريب.

٢\_ الوقف على مد المتصل متطرفة الهمزة: \_ وأما اذا وقف على نحو «شاء» جاز لحفص فيه ثلاثة أوجه وهي المد أربعـا وخمسـا وستا بالسكون ولذا جاز فيــه المـد ستــا من أجـل السكـون واذا وقف على نحـو «في السماء» جاز فيه خمسة أوجة وهي المد أربعا وخمسا وستا بالسكون المحض والروم

مع المد أربع أو خمس فقط واذا وقف على نحو «يشاءٌ» جاز فيه ثمانية أوجه وهي المد أربعا أو خمسا أو ستا بالسكون المحض ومثلها مع الاشمام، والروم مع المد أربع أو خمس فقط.

٣\_ الوقف على التنوين ان كان الحرف الموقوف عليه المنون مرفوعا ام مجـرورا نحـو «رميم» «حميدو فيحذف منه التنوين، فان كان منصوبا ابدل الفـا نحـو «خيرا» مـالم تكن تاء التأنيث قد كتبت بالهاء، اي «التاء» المربوطة«ان كانت الكلمة منونة، قـد كتبت بالتاء المربوطة فيوقف عليها بالهاء الساكنة ولا يجوز عليها الوقف الا بالسكون نحبو قوله تعالى «تصلى نارا حامية» «٢» وجوه يومئذ ناعمة» «٤» في جنة عالية «٥»

١) وهـذه الأوجـه الجائـزة، أمـا الوجـوه العقليـة فهي تسعــة منهــا وجهـان غير جائزين وهما الطول والتوسط مع الروم. ٢) وهـذه الأوحه الجائزة، اما الوجوه، العقلية فهي ستة. فيها وجهـان غير جـائزين وهما التوسط والطول مع الروم. (٣) - الغاشية «٤»

(٥) - الغاشية «١٠» (٤) ـ الغاشية «٨»

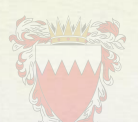

#### هاء الكناسة

هاء الكناية، هي هاء الضمير التي يكني بها عن المفرد المذكِّر الغائب ، وتتعلق بها امور ثلاثة: الامر الاول في حركتهـا، والاصـل فيهـا الضـم مثل «له» «منه» الا اذا وقــع قبلهــا كســرة أويـاء ساكنــة مثل «اليه» و« فيه» و« به» فانهـا حينئــذ تكسر الا في كلــمات خرجت عن هذه القاعدة وهي كما قرأ حفص في كلمة (وما انسنيه بالكهف آيه ٦٣ وفي قوله تعالى (عليه الله) الآيه · ١ من سورة الفتــح (بضم الهــاء) وقــولــه تعــالى «ارجــه وأخاه «الاعراف آية (١١١) والشعراء (٣٦)» وقوله تعالى «فالقه» بالنمل «٢٨» بالسكون وفى قوله تعالى «ويتقه فاولئك» بالنور «٥٢» بالكسر. الامر الثاني في صلتها:(١) ولها حالات الآتي: أـ اتفــق القــراء عــلى ترك الصلة اى ترك اشباع هــاء الضمير اذا وقعت قبـل ســاكن ســواء تحــرك ماقبلها او سكن نحو «له الملك سورة التغابن «آية (١) «وفيه القرءان» (البقرة آية ١٨٥). ب ــ اتفق القراء ايضا على صلة هاء الضمير اذا وقعت بين حرفين متحركين نحو «لــه كفوا» «ماله اخلده » «في ربه ان » (٢) . هدي»، «عنه ذلك» ماعدا ابن كثير فانه يصل الهاء بياء وصلا اذا كان الساكن قبل الهاء ياء وبواو اذا كان الساكن قبل الهاء غير الياء، وافقة حفص في قـولــه تعـالى «فيه مهانا» (٣) بالصلة جمعا بين اللغتين والقراءتين. الامر الثالث الوقف عليها: قال بعض العلماء بجـواز دخـول الـروم والاشــمام عليهـا مطلقا وقال بعضهم بالمنع مطلقاً. والمختار كما قال ابن الجزي رحمه الله المنع اذا كان قبلها ضم او واو ســاكن او كسر أوياء ساكن نحو «يخلفه» سبأ آيه ٣٩»، «وليرضوه» انعام ١١٢، «فيه» ، به. والجواز فيما عدا ذلك من بقية صورها والله أعلم. ٤\_ يجب اظهار النون عند الواو من قوله تعالى يس والقران الحكيم (٤) «ومن قــولــه تعالى «ن والقلم ومايسطرون «٥» لحفص بطريق الشاطبيه (٦).

(١) ويقال لها الاشباع ايضا (٢) الا في كلمة «يرضه لكم «بالزمر٧. قرأ حفص بترك صلة الهاء. (٢) سورة الفرقان اية ٦٩ (٤) سورة يس ١-٢ (٥) سورة القلم «١» (٦) أما بطريق طيبة النشر بجواز الوجهين

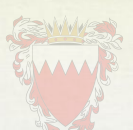

٥\_ قولــه تعــالى «لاتأمنًا» «بيوسف، آية (١٩١١) اتَّـفِّـق القـراء العشـــره بــالاظهـــار مع الروم، والادغـام مع الاشهام ولايجنون عندهم ادغـامـا محضـا بغير اشـمام ولااظهار محضا بغير روم (١) إلا ابا جعفر.

٦- في حكم قوله تعـالى«فماءاتن» «سـورة النمـل (٣٦) قـرأ حفص بـاثبـات اليـاء الساكنة بعد النون وبحذفها وقفا، وباثبات الياء المفتوحة بعـد النــون في الــوصــل من طريقى الشاطبية والطبية.

٧\_ في حكـم قوله تعالى «انا اعتدنا للكافرين سلاسلا» سورة الدهـر (٤) قـرأ حفص «سلاسلا» بغير تنوين وصلا، ووقف بـالالف ومن غير الالف مـع اسكـان الـلام من طريقى الشاطبية والطيبة.

٨\_ في حكـم الضاد في قوله تعالى «الـذي خلقكم من ضعف ثم جعـل من بعـد ضعف قوة ثم جعل من بعد قوة ضعفًا وشبية « بالروم (١٥٤)» قـرأ حفص بفتــم الضــاد وبضمها في قوله تعالى «ضعف» في الثلاثة المواضع بجواز الوجهين.

٩\_ «حكـم الالفات التي ثبتت رســما في آخــر الكلمة عند حفص تثبت الالف الواقعة في هذه الكلمات التالية في الوقف وتحذف في الوصل : \_

١\_ الف «انا» ضمير المتكلم في جميع القرآن. ٢\_ الف «لكنا» الكهف (٣٨) ٣\_ الف «الظنونا» الاحزاب (١٠) ٤\_ الف «الرسولا» الاحزاب (٦٦) 0\_ الف «السبيلا» الاحزاب (٦٧) ٦\_ الف «قواريرا» الاولى الدهر «١٥» وأما «قواريراً» الثانية فلا تقرأ لا وصلا ولاقفا، ومماحذف وصلا ووقفا وان ثبت رسما الف «ثموداً» في (اربع مواضع) بهود «٦٨» والفرقان «٣٨» والعنكبوت «٣٨» والنجم «٥١». · ١- قرأ حفص في قوله تعالى «والله يقبض وببصط بالبقرة ٢٤٥ وفي قوله تعـالى «في الخلق بصطة » بالاعراف (٦٩) بطريق الشاطبية بالسين \*. ١١ - «قرأ حفص مـن طريقـى الشاطبيـه والطيبـه في قـولـه تعـالى «المصيطـرون في سورة الطور (٣٧) بالسين والصاد الخالصه وفي قولة تعالى «بمصيطر» بالغاشية (٣٢) بالصاد الخالصة فقط من طريق الشاطبية (٢).

(١) عمدة البيان \* وقرأ بطريق الطيبة في الموضوعين بالسين والصاد جمعا بين اللفظين. (٢) قرا حفص من طريق الطيبة بالسين والصاد.

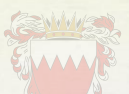

١٢ـ قرأ حفص من طريقى الشاطبيه والطيبه في قـولـه تعـالى «ءأعجمي (بفصلت ٤٤) بتحق يق الهمزة الاولى وبتسهيل الثانية (١) مع عدم ادخـال الالـف بينهـمـا . ١٣\_ وقد اجمع اهل الاداء لكلِّ من القراء العشرة في قوله تعالى «الذكـرين \_ اًالان، الله بجواز الوجهين ١\_ ابدال الهمزة الثانية الفا مع المد الشبع ٢\_ تسهيل الثانية بين الهمزة والالف(٢) ١٤\_ في قوله تعالى « يلهث ذَّلك «بسورة الاعراف (٧٦) قـرأ حفص بـادغـام الثـاء في الذال من طريق الشاطبية. (٢) ١٥\_ في قوله تعالى «يُبنيّ اركب مّعنا بهود (٤٢) قرأ حفص بادغـام البـاء في الميم من طريق الشاطبية (٤). ١٦\_ الاخذ من افواه المشايخ المتقنين الذين اخذوا التجويد مشافهة عن الشيـوخ حتى يصل سندهم الى رسول الله ﷺ ولاتكفى فيه المطالعة وحفظ الاحكام فقبط لان حفيظ

الاحكام شيء واداؤها شيء آخر لابد من تلقيــه عن طــريق المشــافهــة عن اهلــه لان الانسان يعجز عن اداء الحرف بمجرد معرفة مخارجها وصفاتهـا من المؤلفـات مـالم يسمعه من فم الشيخ الماهر ولذا قيل:

يكن عن الزيغ والتصحيف في حرم من يأخذ العلم عن شيخ مشافهة فعلمه عند اهل العلم كالعدم ومن يكن اخذا للعلم من صحف

- (١) التسهيل هنا ان تجعل الهمزة الثانية بين الهمزة والالف ويقال له بين بين ايضا.
	- (٢) وعلى وجه التسهيل فلامد فيه فتأمل.
	- (٣) اما بطريق طيبة النشر قرأ بالادغام والاظهار.
	- (٤) اما بطريق طيبة النشر قرأ بالادغام والاظهار.

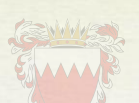

#### اسماء القراء السدعة ورواتهم

لما القراء السبعة فهم: ــ Ministry of Justice, Islamic Affairs ١\_ قارىء المدينة المنورة ابو رويم نافك الله عبدالـرحمن الليثي قـرأ على سبعين من التابعين توفى سنة «١٦٧ هـ » وله راويان: الاول : «قالون» واسمـه عيسى بن مينـا قـرأ على نـافـع بـالمـدينـة المنـورة ومـات فيها«سنة ٢٠٥هـ». الثاني: عثمان بن سعيد المصرى «وورش لقب به، مات فيها سنة ١٩٧ هـ » ٢\_ قارىء مكة المكرمة عبدالله بن كثير المكى ولد بمكة سنــة «٤٥ هـــ » ومـات فيهـا سنة ١٢٠ هـ » وله راويان الاول احمد البـزى المـولـود سنـة ١٧٠ هـــ وتـوفى بمكة سنة ٢٥٥ هـ والثاني: هو محمد بن عبدالرحمن ويلقب بقنبل توفي بمكة سنة ٢٩١ هـ. ٣ـ قارىء البصرة ابو عمرو بن العلاء المازني نشأ بـالبصرة ومـات بـالكـوفــة سنــة ۱۰۰ هـ وله راويان: الاول: ابو عمرو الدوري توفي سنة ١٤٦هـ الثاني: السوسي ابو شعيب توفي سنة ٢٦١ هــ ٤\_ قارىء الشام هو عبدالله بن عامر الشـامى قـاضى دمشق فى خـلافــه الــوليــد بن عبدالملك وهو من التابعين ولـد سنــة ٨هـــــ وتــوفى فى دمشق سنــة ١١٨ هـــــ ولــه راويان هما: الاول: هشام بن عمار بن نصير توفى سنة ٢٤٦ هــ الثانی: ابن ذکوان واسمه عبدالله بن احمد بن بشیر بن ذکـوان ولـد سنــة ١٧٣ هـــ وتوفى سنة ٢٤٢ هـ. ٥\_ قارىء الكوفة عاصم الكوفى وهو من التابعين توفى بالكوفة سنة ١٢٨ هـ وقيل سنة ١٢٧ هـ وقيل سنة ١٢٦ وله زاويان وهما: الاول: شعبة بن عياش بن سالم توفى بالكوفة سنة ١٩٢ هـ الثاني: حفص بن سليمان بن المغيرة الكوفي توفي بالكوفة سنة ١٨٠هـ. ٦ ـ حمزة بن حبيب بن عمار الزيات الكوفي توفي سنة ١٥٦ هـ. وله راويان وهما: الثاني: خلاد بن خالد توفي بالكوفة سنة ٢٢٠ هــ

وله راويان

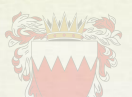

الاول: الليث بن خالد ابو حارث توفى سنة ٢٤٠٠هـ ببغداد الثاني: ابو عمرو حفص بن عمرو الدوري المتقدم ذكره لـه راويـان عن ابي عمـرو Ministry of Justice, Islamic Affairs وهؤلاء القراء السبعة قراءاتهم متواترة بالاتفاق.

ونحن اليوم في البلاد الاسيويه والشرق الاوسط بل كل العالم ماعدا البلاد الافـريقيـة وبلاد المغرب نقرأ القرآن الكريم برواية حفص عن شيخة عاصم الكوفي المتقدم ذكره وشيخة اخذ القـراءة عن ابن حبيب السُلمي وزر بن حبيش عن عثمان وعلي وابن مسعود وأبي بن كعب وزيد بن ثابت عن النبي ﷺ عن جبريـل عن اللوح المحفوظ عن رب العالمين.

## خاتمة الكتاب

وفي هذا القدر كفاية ومن اراد زيادة البيان فعلية بكتابي «عمـدة البيـان» في تجـويـد القرآن تم بحمد الله الكريم كتاب ملخص عمدة البيان في علم تجويد القرآن. والحمد لله الذي هدانا لهذا وما كنا لنهتدى لولا ان هـدنــا الله وصلى الله على سيـدنــا محمد وعلى آله واصحابه واتباعه الى يوم الدين واسأل الله ان يجعلـه عمــلا صــالحــا وخالصا مؤلفا مباركا ينتفع به اهل القرآن العظيم

> وناديت اللهم ياخير سامع أعذني من التسميع قولا ومفعلا وكان الفراغ من تأليفه يوم الاثنين ٢٣ من شوال سنة ١٤٠٤هـ \* ١٤٠

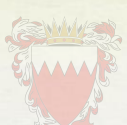

# فهرست كتاب ملخص عمدة البيان في تجويد القرآن

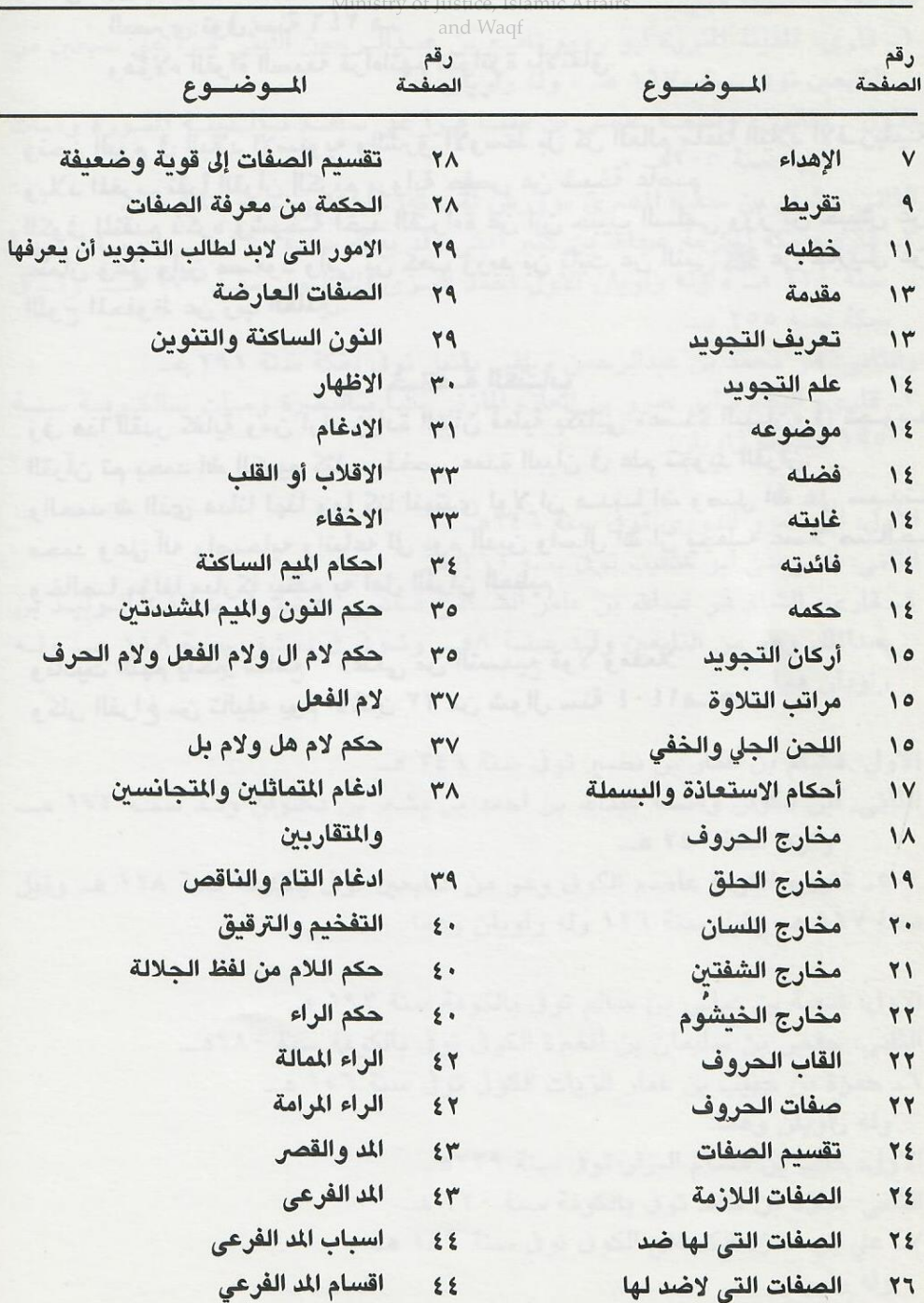

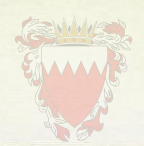

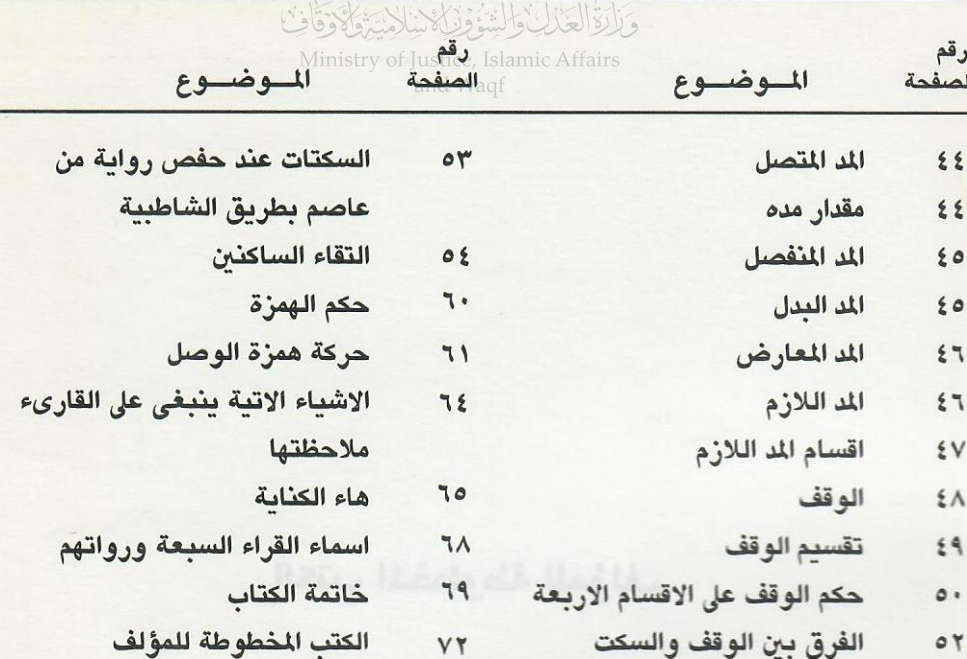
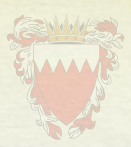

## Walaska NASKA HYJE ISTE

Ministry of Justice, Islamic Affairs and Waqf

الكتب المخطوطة للمؤلف

 $\sim$ 

١- عمدة البيان في علوم القرآن. ٢- التبييان في تجهيد القرآن. ٣\_ الهدية الوهبية في شرح مقدمة الجزرية. ٤- الوصول في معرفة الأصول.

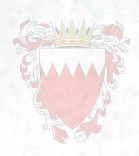

## وَالْقَالِعَالِيْ السَّوَّ وَلَلَّهُ مِثَلاَ الْمَنَّةُ الْمَوْقَافُ

Ministry of Justice, Islamic Affairs and Waqf